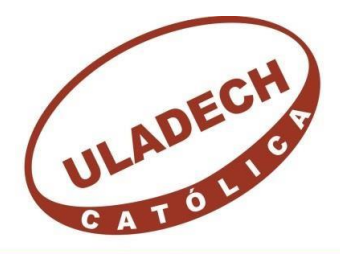

## UNIVERSIDAD CATÓLICA LOS ÁNGELES **CHIMBOTE FACULTAD DE INGENIERÍA**

# **ESCUELA PROFESIONAL DE INGENIERÍA DE SISTEMAS**

# **PROPUESTA DE UN PROTOTIPO DE REALIDAD VIRTUAL COMO HERRAMIENTA DE APRENDIZAJE EN LA "I.E. ALMIRANTE MIGUEL GRAU SEMINARIO" - CHIMBOTE; 2018.**

## **TRABAJO DE INVESTIGACIÓN PARA OPTAR EL GRADO ACADÉMICO DE BACHILLER EN INGENIERÍA DE SISTEMAS**

AUTOR

## **MATTOS QUIPAS MISAEL JHONATAN**

**ORCID: 0000-0002-6076-8228**

ASESOR

**CORONADO ZULOETA OSWALDO GABIEL**

**ORCID: 0000-0002-0708-2286**

**CHIMBOTE - PERÚ**

**2020**

## <span id="page-1-0"></span>**EQUIPO DE TRABAJO**

## **AUTOR**

Mattos Quipas, Misael Jhonatan

ORCID: 0000-0002-6076-8228

Universidad Católica Los Ángeles de Chimbote, Estudiante de Pregrado, Chimbote, Perú

### **ASESOR**

Coronado Zuloeta, Oswaldo Gabiel

ORCID: 0000-0002-0708-2286

Universidad Católica Los Ángeles de Chimbote, Facultad de Ingeniería, Escuela Profesional de Sistemas, Piura, Perú

## **JURADO**

Sullón Chinga, Jennifer Denisse

ORCID: 0000-0003-4363-0590

Sernaqué Barrantes, Marleny

ORCID: 0000-0002-5483-4997

García Córdova, Edy Javier

ORCID: 0000-0001-5644-4776

### **HOJA DE FIRMA DEL JURADO Y ASESOR**

## MGTR. SULLÓN CHINGA JENNIFER DENISSE PRESIDENTE

MGTR. SERNAQUÉ BARRANTES MARLENY MIEMBRO

MGTR. GARCÍA CÓRDOVA EDY JAVIER MIEMBRO

MGTR. CORONADO ZULOETA, OSWALDO GABIEL

ASESOR

#### **DEDICATORIA**

<span id="page-3-0"></span>Este presente trabajo de investigación se lo dedico a Dios por darme la sabiduría y el entendimiento para mis estudios, por guiarme por el camino correcto, por darme las fuerzas necesarias para continuar y por permitirme lograr uno de los anhelos más preciados de mi vida.

También a mis padres y familiares, por todo su amor y apoyo incondicional en todo momento, por ayudarme a salir adelante cada día y por animarme a seguir con mis estudios.

De la misma manera a todos mis asesores por orientarme y apoyarme en el desarrollo y culminación de esta investigación, a mis compañeros y amistades por hacer de este camino una de las experiencias más especiales e importantes en mi vida.

Mattos Quipas Misael Jhonatan

#### **AGRADECIMIENTO**

<span id="page-4-0"></span>Agradezco a Dios por la vida que me da, por ser mi apoyo en los momentos difíciles, por bendecirme y darme las fuerzas necesarias para desarrollar mis trabajos satisfactoriamente.

Agradezco a mis familiares por inculcarme buenos valores, a mis asesores por apoyarme en todo momento para desarrollar esta investigación.

Agradezco a la Universidad Católica los Ángeles de Chimbote, también a la escuela profesional de Ingeniería de Sistemas, por su apoyo incondicional en mi formación como profesional.

Mattos Quipas Misael Jhonatan

#### **RESUMEN**

<span id="page-5-0"></span>La presente investigación se desarrolló bajo la siguiente línea de investigación: "Desarrollo de modelos y aplicación de las tecnologías de información y comunicación" de la Escuela Profesional de Ingeniería de Sistemas en la Universidad Católica los Ángeles de Chimbote, se tuvo como objetivo general proponer un prototipo de realidad virtual como herramienta de aprendizaje en la I.E. Almirante Miguel Grau Seminario para mejorar la comprensión de los alumnos. La presente investigación es de un enfoque cuantitativo, de tipo descriptivo, de diseño no experimental y de corte transversal. Los resultados obtenidos en la primera dimensión: Nivel de satisfacción con respecto a una herramienta de aprendizaje, el 80% de los participantes encuestados SI está de acuerdo con la incorporación de una herramienta de aprendizaje, en la segunda dimensión: Nivel de satisfacción con respecto a la realidad virtual, el 70% de los participantes encuestados SI aprueba que con el uso de la realidad virtual se ocasiona una mejora en la comprensión de los alumnos, ante esto se concluye que la propuesta de un prototipo de realidad virtual como herramienta de aprendizaje permite una mejora en la comprensión de los alumno de la I.E. Almirante Miguel Grau Seminario.

Palabras clave: falta de comprensión, herramienta de aprendizaje, realidad virtual.

#### **ABSTRACT**

<span id="page-6-0"></span>This research was developed under the following line of research: "Development of models and application of information and communication technologies" of the Professional School of Systems Engineering at the Universidad Católica Los Ángeles de Chimbote, the general objective was to propose a virtual reality prototype as a learning tool at EI Almirante Miguel Grau Seminar to improve students' understanding. The present investigation is of a quantitative approach, descriptive type, non-experimental design and cross-sectional. The results obtained in the first dimension: Level of satisfaction with respect to a learning tool, 80% of the participants surveyed DO agree with the incorporation of a learning tool, in the second dimension: Level of satisfaction with respect to virtual reality, 70% of the surveyed participants DO approve that with the use of virtual reality an improvement in the understanding of the students is caused, before this it is concluded that the proposal of a virtual reality prototype as a learning tool allows an improvement in the understanding of EI students Admiral Miguel Grau Seminario.

Keywords: lack of understanding, learning tool, virtual reality.

## ÍNDICE DE CONTENIDO

<span id="page-7-0"></span>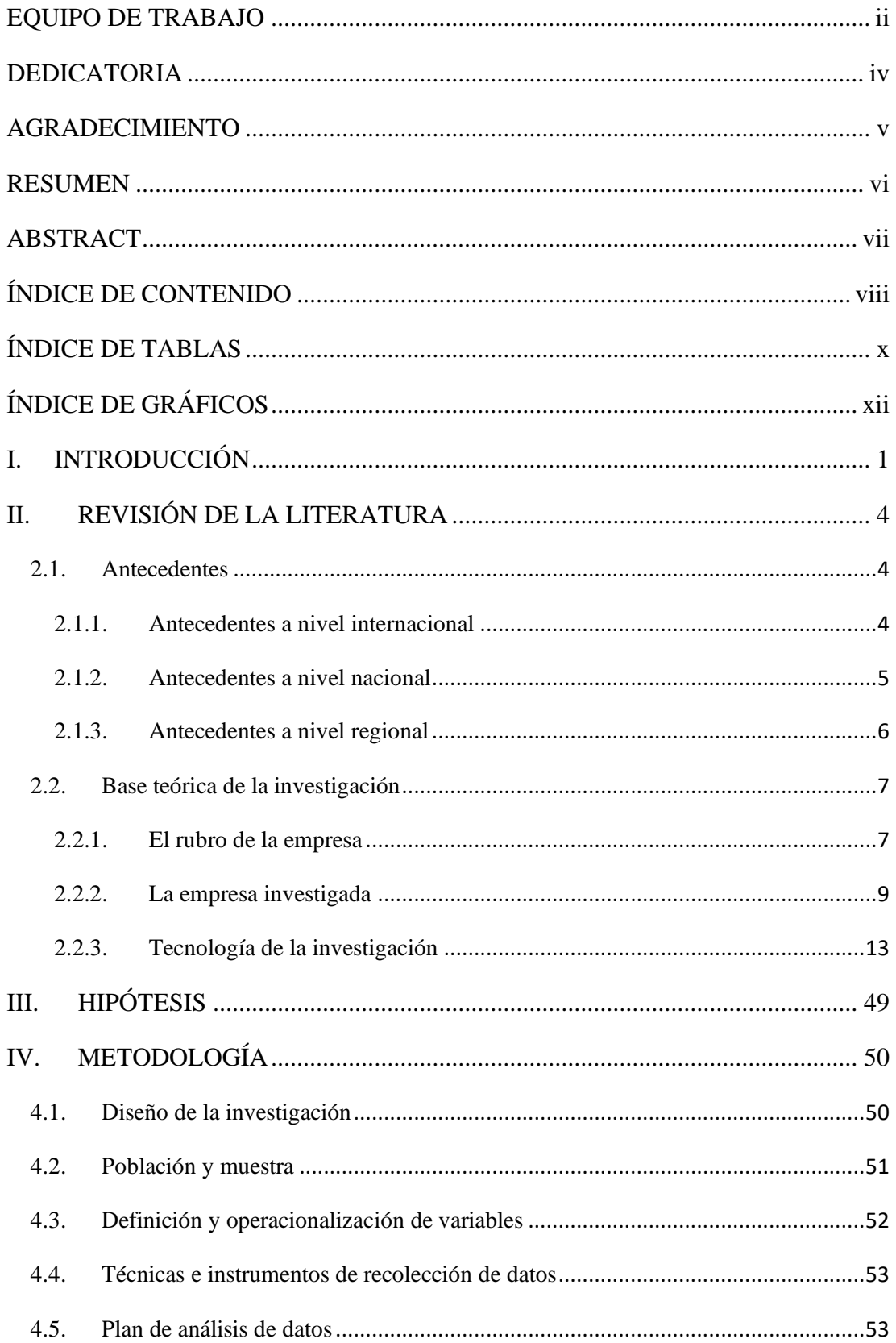

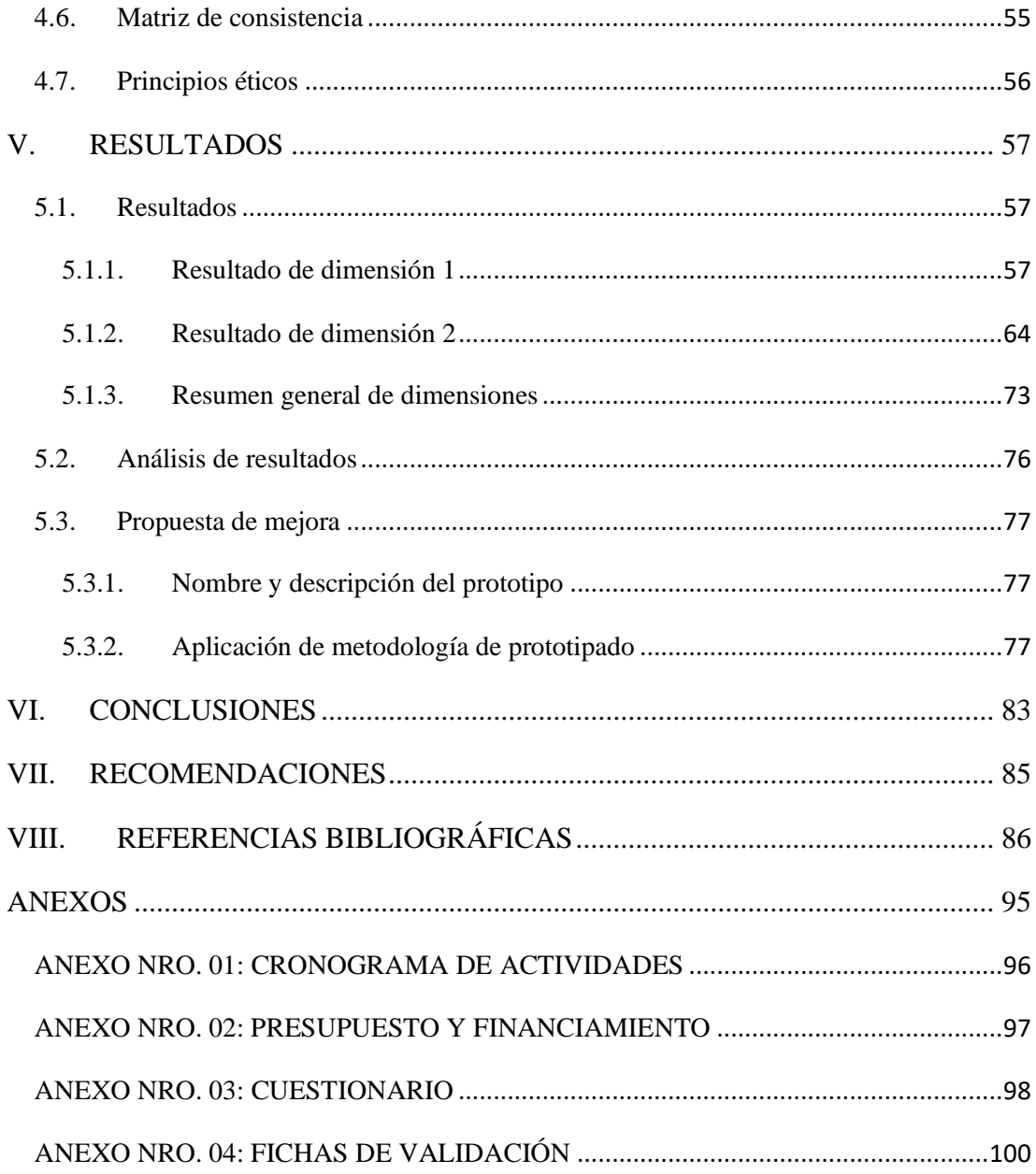

## **ÍNDICE DE TABLAS**

<span id="page-9-0"></span>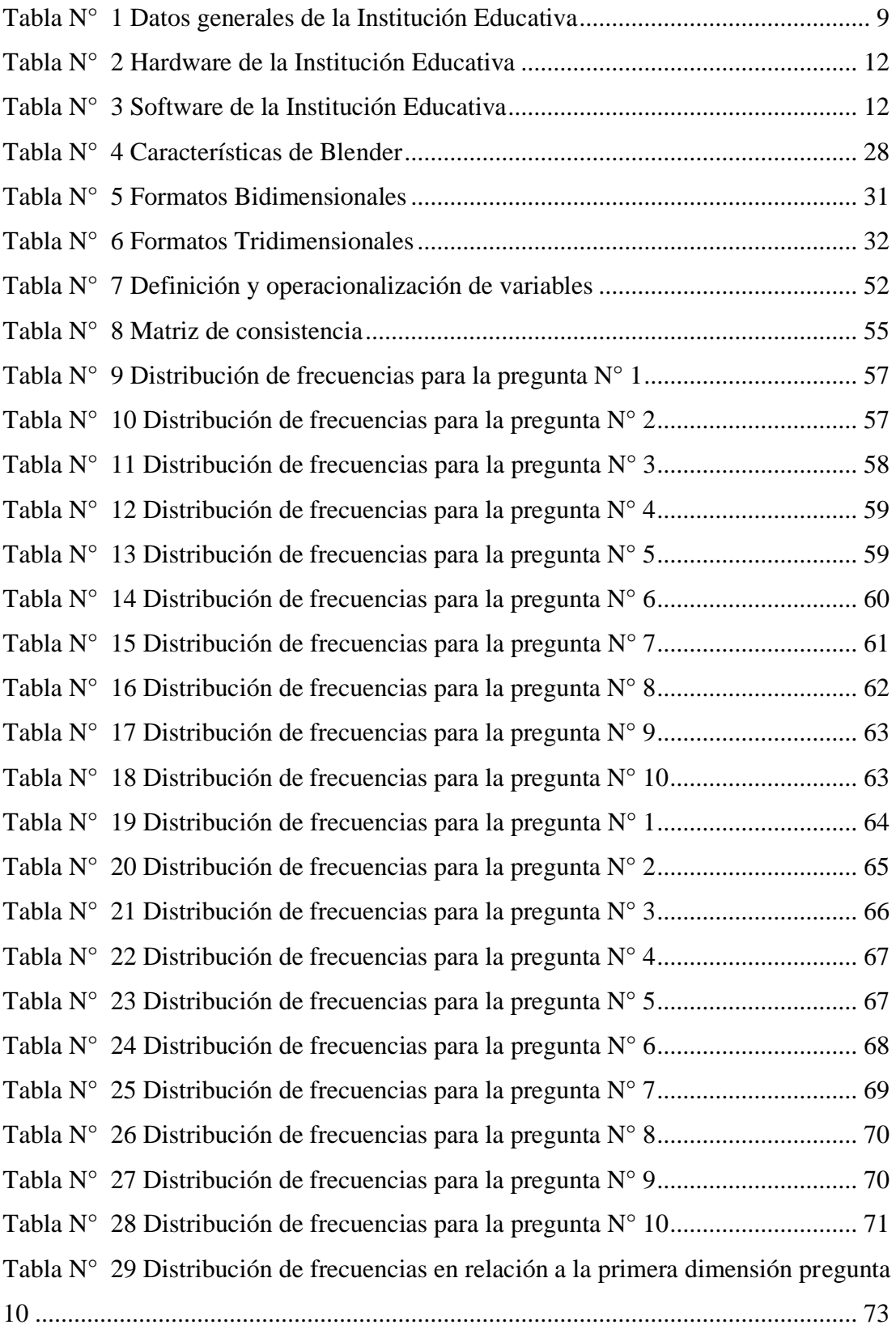

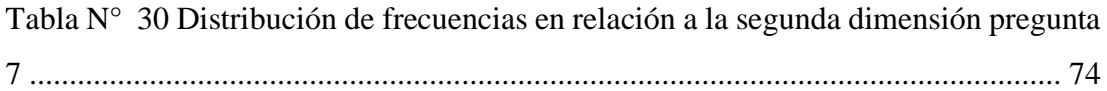

## **ÍNDICE DE GRÁFICOS**

<span id="page-11-0"></span>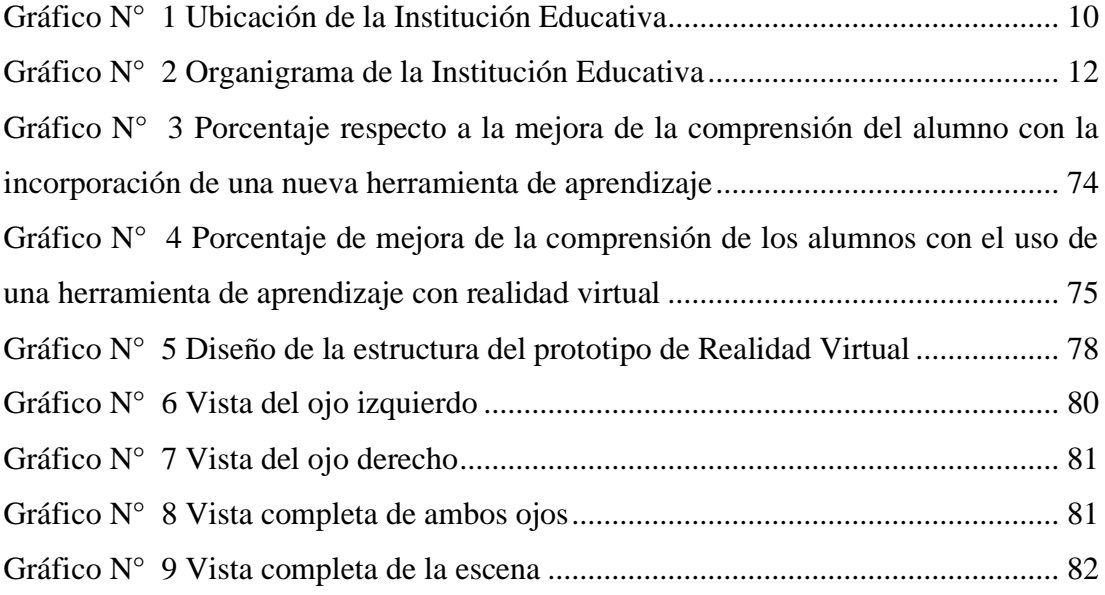

#### <span id="page-12-0"></span>**I. INTRODUCCIÓN**

Actualmente el uso de la Realidad Virtual en la educación se está dando en muchos países, uno de ellos es Estados Unidos. Con el uso de esta tecnología se mejora el contenido brindado en clase tratando de solucionar la falta de comprensión y concentración en el aula que consecuentemente causan el bajo rendimiento académico (1).

Asimismo, en el país de México se está haciendo uso de un nuevo término llamado Aprendizaje Aumentado, que se da con el uso de la tecnología de la Realidad Aumentada y la Realidad Virtual. Gracias al uso de la Realidad Virtual se pueden generar contenidos más lúdicos e interactivos en el que el alumno puede estar inmerso en mundos irreales o reales generados por ordenador, brindando así la posibilidad de poder estudiar cosas que solo hubiéramos logrado ver en imágenes (2).

En la I.E. "Almirante Miguel Grau Seminario" N° 88023, se observa que se hace uso de material básico y poco interactivo para el alumno lo cual sucede en la mayoría de Instituciones Educativas de la ciudad de Chimbote. Por lo tanto, se propone un prototipo de Realidad Virtual como Herramienta de aprendizaje para generar un contenido más vistoso e interactivo en el aula de clase con la finalidad de evitar las distracciones de los alumnos y mejorar el rendimiento académico. Por ello se plantea el siguiente enunciado en base a la problemática planteada: ¿De qué manera el prototipo de Realidad Virtual como Herramienta de Aprendizaje mejora la comprensión de los alumnos de la I.E. Almirante Miguel Grau Seminario – Chimbote; 2018?

Por lo tanto, la presente investigación tuvo como objetivo general: Proponer un prototipo de realidad virtual como herramienta de aprendizaje en la I.E. Almirante Miguel Grau Seminario – Chimbote; 2018.

En el ámbito social esta investigación se justifica planteando una mejora de la comprensión y la relación entre el docente y el alumno, en el ámbito tecnológico esta investigación se justifica por tratar de ser una base para el desarrollo de proyectos posteriores, en el ámbito del medio ambiente se justifica por tratar de generar un impacto ambiental positivo gracias a la disminución de materiales educativos, en el ámbito económico se justifica por obtener un impacto positivo debido al bajo coste para el desarrollo de esta herramienta y finalmente en el ámbito laboral se justifica por buscar obtener una mejora de la comprensión de los alumno mediante la propuesta de la herramienta de aprendizaje. Asimismo, esta investigación es de tipo Descriptiva y No Experimental debido a que solo se limitará a observar y reportar sin la manipulación de variable alguna.

También se obtuvo que el 80% de los encuestados está de acuerdo con la incorporación de una nueva herramienta de aprendizaje, y un 70% aprueba que con el uso de la realidad virtual se genera una mejora en la comprensión de los alumnos.

Según los resultados obtenidos en la presente investigación, se concluye que existe un alto nivel de aceptación de parte de los encuestados respecto a que se genera una mejora de la comprensión de los alumnos con la incorporación una herramienta de aprendizaje usando realidad virtual, por ello existe la posibilidad de realizar una propuesta de implementación de dicha herramienta; con ello se concluye que la hipótesis planteada es aceptada.

Respecto a los objetivos específicos, se concluye lo siguiente:

- 1. Se logró identificar los programas y herramientas para el desarrollo del prototipo de realidad virtual con la recopilación de información de distintas fuentes confiables.
- 2. Se diseñó el prototipo de realidad virtual mediante el uso de las herramientas de desarrollo Unity y Blender para la plataforma Android.

3. Se logró desarrollar un prototipo de realidad virtual con el uso de las herramientas antes mencionadas, por ello se concluye que se puede desarrollar una propuesta de implementación de dicho prototipo en la Institución Educativa.

#### <span id="page-15-0"></span>**II. REVISIÓN DE LA LITERATURA**

#### <span id="page-15-1"></span>**2.1. Antecedentes**

#### <span id="page-15-2"></span>**2.1.1. Antecedentes a nivel internacional**

En el año 2017, los autores Maldonado R. y Zamora S. (3), realizaron una tesis titulada "Realidad Virtual en la Educación: Matemáticas en Tercer Grado de Primaria" ubicada en Ecatepec de Morelos – México, el objetivo de esta investigación fue determinar el desarrollo de una aplicación de RV enfocada al tema de fracciones, la metodología de investigación fue de desarrollo evolutivo, obtuvo como resultado la creación de una aplicación de Realidad Virtual funcional enfocada al tema de fracciones, y concluye que la fase de análisis y diseño son las más importantes en el desarrollo de proyectos, recomendó optimizar las dimensiones de las texturas para reducir el tamaño de la aplicación.

En el año 2017, el autor Gómez S. (4), realizó una tesis titulada "Estado del arte sobre la realidad virtual inmersiva (RVI) y su aplicación en el aula de clase" ubicada en Bogotá – Colombia, el objetivo de esta investigación fue la presentación de un estado de arte respecto a la relación entre la realidad virtual inmersiva, el campo de educación y los aportes para la práctica pedagógica, la metodología de investigación fue de tipo documental, obtuvo como resultado, que a partir del año 2014 se incrementó la forma de implementar las aulas con Realidad Virtual Inmersiva, y concluyó que el uso indebido de esta tecnología trae efectos secundarios en los alumnos, recomendó promover la creación de contenido para Realidad Virtual.

En el año 2013, el autor Ruiz T. (5), realizó una tesis titulada "El papel de la realidad aumentada en el ámbito artístico-cultural: la virtualidad al servicio de la exhibición y la difusión" ubicada en Granada-España, el

objetivo de esta investigación fue plantear una aplicación como un nuevo recurso de las Tics, la metodología de investigación fue de tipo experimental, obtuvo como resultado que la tecnología de realidad aumentada ha vivido un proceso de maduración, y concluyó en que la eficacia de la realidad aumentada nos permite ver el campo en el que se puede desarrollar, recomendó transmitir la necesidad de uso de la realidad aumentada con el fin de acceder a un conocimiento amplio y diversificado.

#### <span id="page-16-0"></span>**2.1.2. Antecedentes a nivel nacional**

En el año 2017, los autores Canales L. y Pariona V. (6), realizó una tesis titulada "Medieval Combat con Realidad Virtual" de la Universidad Peruana de Ciencias Aplicadas de Lima, el objetivo de esta investigación fue la implementación de un videojuego con realidad virtual integrando muchas herramientas de realidad virtual, la metodología de investigación fue del tipo experimental, en los resultados se obtuvo el desarrollo de una aplicación de combate medieval, concluyó que los usuarios experimentan una mejor inmersión con el uso de interfaces de lugares tradicionales, recomendó la disposición de un diseñador para la parte visual en la fase de desarrollo.

En el año 2017, el autor Ampuero V. (7), realizó una tesis titulada "Implementación de una Aplicación en Realidad Virtual para la selección de un inmueble del consorcio La Estancia" de la Universidad Peruana de las Américas de Lima, el objetivo de esta investigación fue desarrollar una aplicación de realidad virtual para seleccionar un inmueble del consorcio La Estancia, la metodología de investigación fue de tipo experimental, en los resultados se obtuvo el desarrollo de una aplicación de realidad virtual para la aplicación de inmuebles, concluyó que la aplicación permite una mejor selección de inmuebles, recomendó el uso de lentes de realidad virtual o un dispositivo móvil con giroscopio.

En el año 2015, el autor Vásquez S. (8), realizó una tesis titulada "Tratamiento de la agorafobia con Realidad Virtual Hospital Nacional Arzobispo Loayza 2015" de la Universidad San Martín de Porres de Lima, el objetivo de esta investigación fue determinar si el tratamiento de la agorafobia con RV es efectivo en los pacientes del Hospital Nacional Arzobispo Loayza 2015, la metodología de investigación fue de tipo cuantitativa, en los resultados se reportó ciber malestar en uno de los pacientes, concluyó que con el uso de la realidad virtual se produjo una mejora clínica con respecto a la agorafobia, recomendó el uso de la realidad virtual como terapia para los pacientes con agorafobia.

#### <span id="page-17-0"></span>**2.1.3. Antecedentes a nivel regional**

En el año 2019, el autor Gines R. (9), realizó una tesis titulada "Programa basado en realidad aumentada para mejorar la producción de cuentos en estudiantes del 3er grado de educación primaria en la Institución Educativa N°88240 Paz y Amistad Nuevo Chimbote - 2017", el objetivo de esta investigación fue demostrar que el programa basado en realidad aumentada mejora la producción de cuentos en los estudiantes del 3er grado de educación primaria de la I.E. N°88240 "Paz y Amistad" Nuevo Chimbote – 2017, la metodología de investigación fue analítico y sintético, obtuvo como resultado la mejora de producción de cuentos en su dimensión coherencia, y concluye que el uso de un programa basado en realidad aumentada brinda una mejora significativa en la producción de cuentos, recomendó la capacitación de directores y docentes sobre el uso de los dispositivos tecnológicos para el beneficio de la educación.

En el año 2018, el autor Raymundo D. (10), realizó una tesis titulada "Sistema móvil para ubicar los puntos de interés utilizando la realidad aumentada en la Universidad Nacional Santiago Antúnez de Mayolo", el

6

objetivo de esta investigación fue el desarrollo de un sistema móvil que permita la ubicación de puntos de interés y eventos de la Universidad Nacional Santiago Antúnez de Mayolo, la metodología de investigación fue diseño aplicado y de tipo descriptivo, obtuvo como resultado el desarrollo de una aplicación que hace uso de la geo localización para obtener la localización, y concluye que la aplicación generará un impacto positivo en el desarrollo socioeconómico, recomendó integrar la API de Google Maps para la visualización de la ruta de la ubicación actual.

En el año 2018, el autor Rosas A. (11), realizó una tesis titulada "Plataforma Moodle para el aprendizaje de la asignatura Nutrición y Planificación en estudiantes agroindustriales de la Universidad Nacional del Santa, 2017 II", el objetivo de esta investigación fue determinar que la plataforma Moodle mejore el aprendizaje de la asignatura Nutrición y Planificación de los estudiantes agroindustriales de la UNS, la metodología de investigación fue de tipo aplicada con el diseño preexperimental, obtuvo como resultado que la plataforma Moodle es la herramienta necesaria para mejorar el promedio académico de la asignatura especificada anteriormente, y concluye que el uso de la Plataforma Moodle genera un impacto positivo ya que se nota un incremento significativo del promedio académico, recomendó seguir realizando investigaciones sobre las Tics en relación al rendimiento académico.

#### <span id="page-18-0"></span>**2.2. Base teórica de la investigación**

#### <span id="page-18-1"></span>**2.2.1. El rubro de la empresa**

- **Sistema Educativo**

Es la estructura conformada por muchos componentes que brindan a la población de ser educados. Este sistema la conforman universidades, escuelas, bibliotecas, docentes, etc (12).

#### - **Ministerio de Educación del Perú**

Es un sector del Poder Ejecutivo que brinda educación a nivel nacional. Actualmente el Ministerio de Educación está a cargo del ministro Daniel Alfaro Paredes (13).

#### - **Niveles del Sistema Educativo en el Perú**

El Sistema Educativo en el Perú cuenta con cuatro niveles de educación y solo tres son obligatorias.

#### - **Inicial**

En este nivel se encuentran las denominadas cunas para niños menores de 3 años, jardines para niños de 3 a 5 años (14).

#### - **Primaria**

Este nivel consta de 6 etapas y tiene una duración de 6 años, en este nivel se adquieren conocimientos acerca de matemáticas, lenguaje y ciencias (14).

#### - **Secundaria**

Este nivel tiene dos ciclos, el primero es de 2 años de duración y el de 3 años. Existen dos modalidades de estudio para adolescentes y para adultos (14).

#### - **Superior**

Este nivel no es obligatorio, la conforman los institutos superiores, universidades y centros superiores de posgrado  $(14)$ .

#### <span id="page-20-0"></span>**2.2.2. La empresa investigada**

La Institución Educativa N° 88023 Almirante Miguel Grau Seminario brinda servicios académicos de Educación Inicial y Primaria, se encuentra ubicada en la Urbanización El Acero, exactamente en el Jirón Prolongación Leoncio Prado S/N Mz. D Lote 01; Provincia del Santa, Distrito Chimbote.

#### <span id="page-20-1"></span>- **Información General**

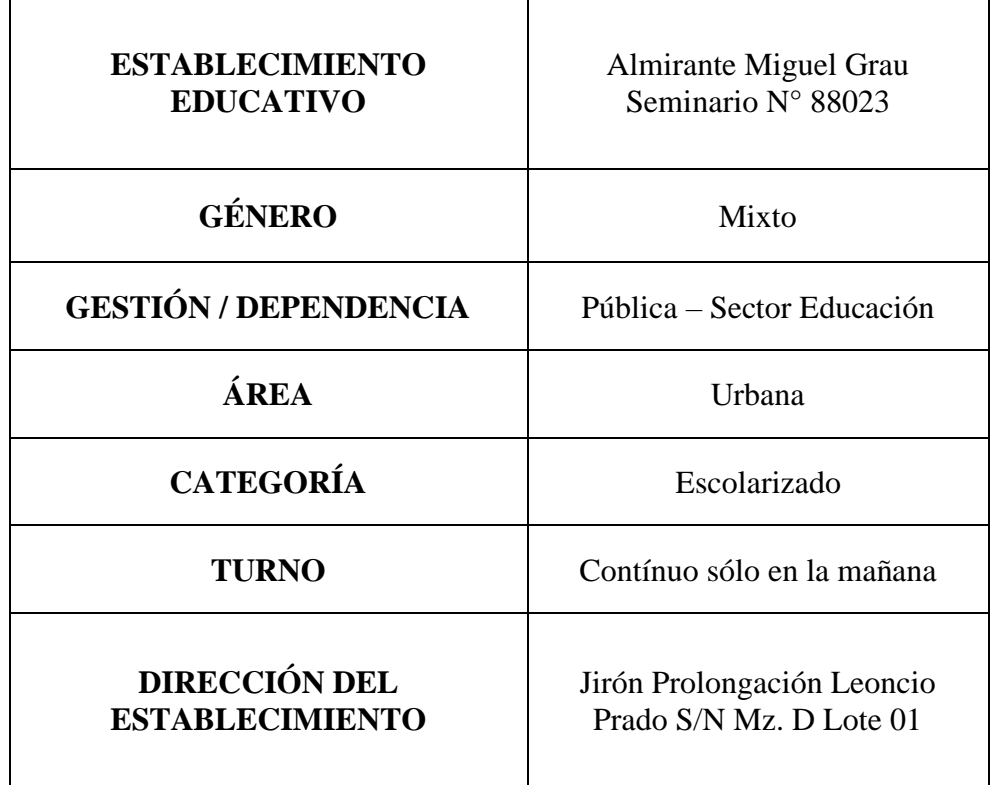

Tabla N° 1 Datos generales de la Institución Educativa

| <b>LOCALIDAD</b>      | Urbanización El Acero |
|-----------------------|-----------------------|
| <b>CENTRO POBLADO</b> | Chimbote              |

Fuente: Elaboración Propia

Gráfico N° 1 Ubicación de la Institución Educativa

<span id="page-21-0"></span>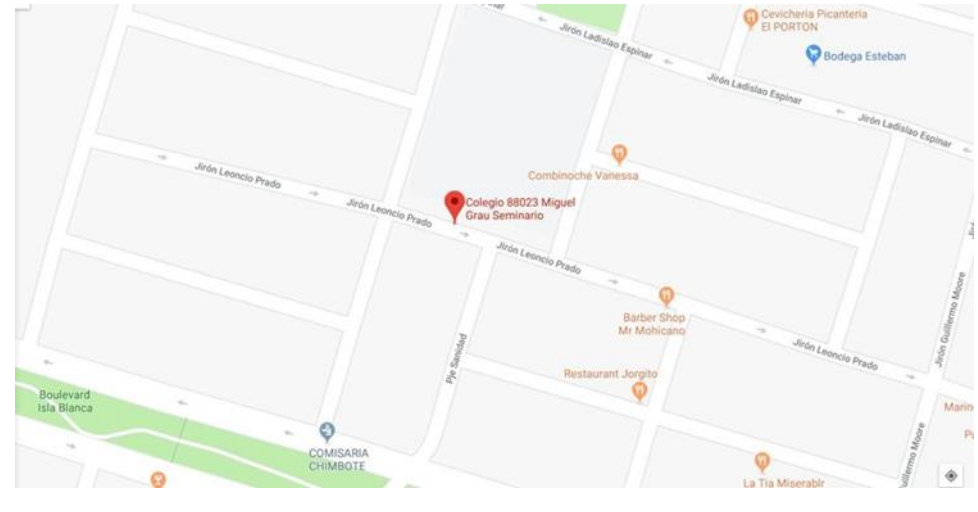

Fuente: Google Maps

#### - **Historia**

La I.E. N°88023 "Almirante Miguel Grau Seminario" comienza su funcionamiento como escuela particular, convirtiéndose en la Escuelas de Varones en el año 1961. Luego en el año 1963 fue bautizado con el nombre de "Almirante Miguel Grau" por el profesor Florencio Chanduví quien por ese entonces era el director de esta institución. En 1971, a causa del sismo del 31 de mayo de 1970 se fusionó con otras instituciones adoptando así el N° 88023. De esta Institución Educativa han egresado más de 50 promociones, siendo la primera promoción egresada en el año 1966.

A continuación, los directores que estuvieron a cargo de la I.E.:

- Florencio Chanduví Gutiérrez

- Consuelo Mautino Luna
- Alejandro Méndez López
- Lola Laura Pérez Barrionuevo
- Julio Oscar Robles Figueroa
- Balmes Dionisio Ruiz
- Olga Maria Ñique Mendoza
- Marleny Zavala Baltodano
- Edilberto Santos Ávalos Aurora
- Marco Antonio Pucutay Bermudez
- **Guzmán Antonio Alva Montes (actual)**

#### - **Objetivos Organizacionales**

La Institución Educativa N° 88023 Almirante Miguel Grau Seminario se caracteriza por formar personas eficaces con una buena autoestima, logrando así tener un sólido aprendizaje moral y emocional con el fin de alcanzar el éxito tanto personal como profesional dentro de una sociedad moderna y cambiante.

#### - **Funciones**

La I.E. Almirante Miguel Grau Seminario tiene como función brindar una educación de alta calidad, dando así lugar al crecimiento intelectual, moral, espiritual, físico, social y emocional.

## - **Organigrama**

<span id="page-23-2"></span>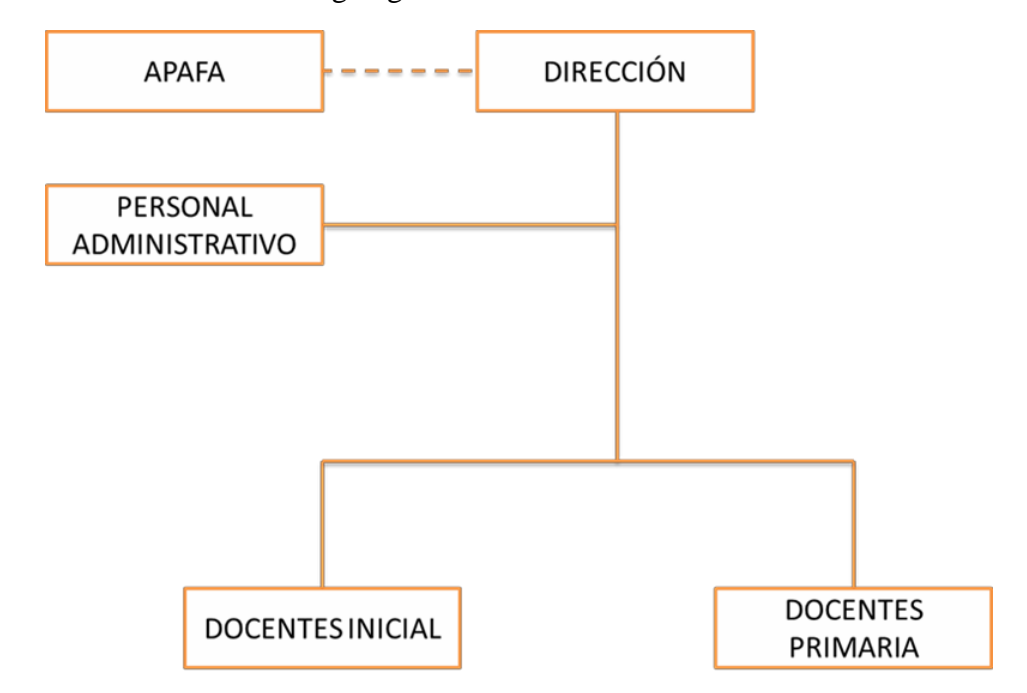

## Gráfico N° 2 Organigrama de la Institución Educativa

Fuente: I.E. Almirante Miguel Grau Seminario

## <span id="page-23-0"></span>- **Infraestructura Tecnológica Existente**

Tabla N° 2 Hardware de la Institución Educativa

<span id="page-23-1"></span>

| <b>EQUIPOS</b> | <b>CANTIDAD</b> |
|----------------|-----------------|
| Computadoras   |                 |
| Impresoras     |                 |
| Televisor      |                 |

Fuente: Elaboración Propia

Tabla N° 3 Software de la Institución Educativa

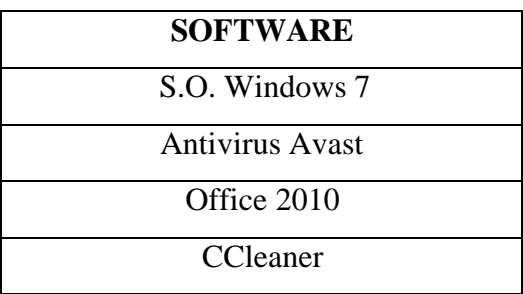

Fuente: Elaboración Propia

#### <span id="page-24-0"></span>**2.2.3. Tecnología de la investigación**

#### - **Educación**

#### - **Definición**

Se define como educación a la obtención de habilidades, valores, hábitos y conocimientos de un grupo humano mediante muchas técnicas de pedagogía (15).

#### - **Tipos de educación**

A continuación, algunos tipos de educación:

#### - **Educación formal**

La educación formal es aquella que se da en instituciones formadas (academias, escuelas, institutos, universidades, etc.) con la finalidad de impartir saberes a la sociedad (16).

#### - **Educación no formal**

Son aquellas que son brindadas de forma intencional y organizada, pero que no cuentan con el aval de un certificado o título que tenga valor profesional (16).

#### - **Educación informal**

Es aquella que se obtiene de forma no intencional, tales como las experiencias que se obtienen del día a día, etc (16).

#### - **Comprensión**

#### - **Definición**

Se define como comprensión a la acción de comprender o entender algo, aunque también se define a la actitud que tiene una persona hacia otra persona (17).

#### - **Características**

Para comprender se aconseja escuchar primero al emisor luego proponer un consejo o estrategia, evitar llevarnos por el primer impulso del emisor y evitar realizar estrategias o juicios prematuros (18).

#### - **Unity**

#### - **Definición**

Unity es una herramienta de desarrollo que sirve para desarrollar escenas en 2D y 3D para diversas plataformas, entre ellas encontramos la Realidad Virtual y la Realidad Aumentada (19).

#### - **Características**

Esta herramienta de desarrollo cuenta con el soporte de muchas plataformas entre ellas MacOS, Windows o Android, también cuenta con la función de exportar proyectos para entornos de consola (19).

#### - **Ventajas**

Cuenta con muchas ventajas, una de ellas es optimizar nuestro aplicativo desarrollado a muchas plataformas, lo cual nos permite ahorrar tiempo al elegir en qué tipo de plataforma desarrollar. Asimismo, cuenta con una tienda de assets en las que se pueden encontrar animaciones, modelos, sonidos, efectos, etc (20).

#### - **¿Por qué es muy usada?**

Es muy usada porque permite usar sus motores gráficos de manera gratuita, que a diferencia de otras herramientas de este tipo no se puede sino con el pago de una licencia (21).

#### - **Herramienta de realidad virtual**

Unity brinda varias herramientas para el desarrollo de Realidad Virtual tales como el kit de herramientas de interacción XR, el sistema de partículas, audio espacial, etc (22).

#### Low Poly

#### - **Definición**

Low Poly es una terminación usada para la técnica de modelado en 2D o 3D que se caracteriza por tener un bajo número de polígonos (23).

#### - **Características**

Al modelar con esta técnica se generan modelos con polígonos muy marcados, pocas caras y pocos vértices. Con esta técnica se generan modelos 3D de baja resolución pero que cuentan con una velocidad mayor de renderizado (24).

#### - **Inmersión**

#### - **Definición**

La inmersión se define a la acción de introducirse en algún medio, lo cual conlleva a que el usuario se olvide del mundo en el que se encuentra (25).

### - **La inmersión en la RV**

En la realidad virtual el término inmersión es muy usado debido a que en esta tecnología se hace uso de esta al crear mundos artificiales generados por ordenador y finalmente ser reproducida mediante dispositivos móviles junto a gafas de realidad virtual (26).

#### - **Smartphone**

#### - **Definición**

Un smartphone es un dispositivo móvil que en el día a día lo conocemos como teléfono inteligente, este dispositivo

trata de brindar prestaciones parecidas a un ordenador (27).

#### - **Características**

#### - **Rendimiento**

El rendimiento es primordial en los smartphones ya que estos dependen de la velocidad de procesamiento, estos se ven reflejados en la cantidad de núcleos y en el número de Giga Hertz que tenga el procesador (28).

#### - **Capacidad de almacenamiento**

La capacidad de almacenamiento se encuentra dividida en:

#### - **Memoria RAM**

La memoria RAM en un smartphone es la que se encarga de cargar las aplicaciones, las más comunes en estos dispositivos son las de 4 GB por lo que es recomendable adquirir siempre un dispositivo con mayor capacidad de RAM porque esta no se puede expandir (28).

#### - **Memoria interna**

La memoria interna es aquella que está encargada de almacenar las fotografías,

videos, aplicaciones, entre otros. Esta se puede expandir con la ayuda de tarjetas microSD lo cual conlleva solo a adquirir una de ellas (29).

#### - **Pantalla**

Las pantallas en los smartphones están relacionadas con el gusto del usuario, pues se encuentran varios tipos de resolución y varios paneles como lo son la LCD y la OLED (28).

#### - **Cámara**

La cámara es uno de los factores que definen la calidad de un smartphone y es una de las características que influyen al adquirir uno, en esta se pueden encontrar la cantidad de megapíxeles, la calidad de la lente, la apertura focal y la velocidad de disparo (29).

#### - **Audio**

El audio es también uno de los factores que hace algunos años eran determinantes al momento de elegir un dispositivo (28).

#### - **Batería**

La batería es la encargada de mantener encendido al dispositivo móvil, actualmente se recomienda tener como mínimo 3.000mAh (28).

#### - **Sistema Operativo**

El sistema operativo es una de las características que más resaltan en un smartphone al poseer la interfaz de usuario la cual sirve de intermediaria entre el usuario y el software (29).

#### - **Conectividad**

En cuanto a la conectividad los smartphones cuentan con muchos módulos de conectividad como lo son los de Bluetooth 5.0, los de Wifi 6, NFC, GPS, entre otros (29).

#### - **Prototipo**

#### - **Definición**

Un prototipo es una terminación que se usa para referirse a algo que se desarrolla como una muestra o modelo de lo que se llegará a construir, por lo cual es casi habitual encontrar uno en el desarrollo de algún dispositivo, pues por lo general estos permiten detectar fallas en la funcionalidad o en otros aspectos (30).

#### - **Tipos de prototipo**

Encontramos muchos tipos de prototipos los cuales son:

- **Prototipos de elementos físicos**

#### - **Modelos rápidos de baja fidelidad**

Estos prototipos son los que se pueden desarrollar con elementos de rápido acceso como lo son el papel y el cartón, ya que estas pueden servir para dar los primeros pasos al desarrollar algún dispositivo físico (31).

#### - **Impresión en 3D**

Este tipo de prototipo se puede desarrollar en tiempos más cortos gracias a la implementación de la tecnología de impresión en 3D (31).

#### - **Modelos funcionales**

Los prototipos de funcionales son aquellos que están pensados en las funcionalidades del producto mas no mucho en cómo quedará estéticamente (32).

#### - **Modelos formales**

Los modelos formales son aquellos que tratan de desarrollar el campo de la estética haciendo una presentación formal para así obtener la reacción del usuario ante el producto (31).

#### - **Modelos experimentales**

Son aquellos que brindan al equipo de desarrollo aprendizajes que se pueden ir aplicando a medida que se va experimentando con el prototipo (31).

#### - **Pinocchios**

Estos son llevados a cabo como un juego de roles en la que se trata de empatizar con el usuario con el fin de detectar lo que desea el usuario (32).

#### - **Prototipos de interacciones**

#### - **Bocetos**

Este tipo de desarrollo de prototipo es una de las más tradicionales, pues permite desarrollar el prototipo mediante bocetos de papel y a la vez esto permite ir agregando herramientas nuevas para continuar con el desarrollo (32).

#### - **Prototipos en papel**

Un prototipo de papel es aquel que permite su desarrollo mediante papel tales como los wireframes que se pueden usar para representar las posiciones e interacciones de una página web (31).

#### - **Maquetas digitales**

Estas maquetas digitales son aquellas que se pueden desarrollar tanto en softwares especializados o en algunos más accesibles para nosotros (32).

#### - **Prototipos nativos**

El prototipo nativo es aquel que se da en consecuencia a las maquetas digitales los cual conllevará a desarrollar los primeros prototipos funcionales (31).

#### - **Mago de Oz**

Este tipo de prototipo hace alusión a la historia del mago de Oz, pues se presenta a los usuarios un prototipo de algo que aún no se ha desarrollado con la finalidad de obtener datos acerca de la reacción del usuario (32).

#### - **Prototipos de servicios**

#### - **Juegos de roles**

Este tipo de prototipo tiene como objetivo representar el servicio que se irá a dar para lograr obtener resultados con los cuales se pueda empezar a desarrollar algo (32).

#### - **Prototipo en video**

Son prototipos desarrollados en el formato de video los cuales pueden brindar una experiencia al usuario como por ejemplo representar un día en la vida de un ingeniero (31).

#### - **Prototipos de entornos**

#### - **Realidad virtual**

Es una de las maneras más realistas que sirven para proponer el desarrollo de dispositivos o aplicaciones pues solo se debe diseñar dentro de la realidad virtual (31).

#### - **Exploraciones en tamaño real**

Estos prototipos son aquellos que se pueden desarrollar con la ayuda de cartones entres otros materiales para lograr mostrar un tamaño real de lo que se desea desarrollar (31).

#### - **Metodología de prototipado**

#### - **Definición**

La metodología de prototipado es un modelo de desarrollo de tipo evolutivo que se basa en pruebas y errores donde

el usuario puede de manera subjetiva participar mediante su opinión para la corrección de partes que se encuentren bien o mal y así proceder a mejorar el prototipo desarrollado (33).

#### - **Etapas**

- **Recolección y refinamiento de requisitos:** En esta etapa se halla información sobre lo que el usuario final requiere.
- **Modelado y diseño rápido:** Se realiza un esquema en el cual se muestra como funcionaría el producto final.
- **Construcción del prototipo:** En esta etapa se inicia el desarrollo del prototipo cumpliendo los requisitos del usuario para así llegar a obtener un producto final.
- **Desarrollo y evaluación del prototipo:** En esta etapa el cliente prueba y evalúa el prototipo, y según la experiencia con el prototipo este brinda sus opiniones sobre los cambios que requieran si fueran necesarias.
- **Refinamiento del prototipo:** En esta etapa se corrigen los problemas detectados para cumplir con los requisitos del usuario.
- **Producto de ingeniería:** En esta etapa el prototipo se presenta con el visto bueno del usuario.
#### - **Desarrollo de prototipo**

El prototipo se puede desarrollar con dibujos de lápiz y papel, tomando en cuenta el aspecto, función y estructura. En cuanto a hardware se refiera se pueden hacer mediante maquetas con diversos materiales ya sean visuales o funcionales para brindar una idea de lo que será el producto final al usuario (33).

#### - **Ventajas**

- No hay modificaciones en el ciclo de vida.
- Se reduce el riesgo de desarrollar productos que no satisfagan al usuario.
- La probabilidad de éxito es mayor y el coste de desarrollo es menor.
- Este modelo de desarrollo es muy útil cuando el usuario tiene conocimiento sobre los objetivos generales.

#### - **Desventajas**

- El usuario puede llegar a pensar que el prototipo es el producto final y desarrollar falsas ideas con respecto al tiempo de entrega del producto final.
- El desarrollador y el usuario final pueden caer en la tentación de agregar requisitos del producto final sin tener en cuenta los compromisos de calidad y tiempo de desarrollo.

#### - **Google CardBoard**

#### - **Definición**

Las Google CardBoard son unas gafas de RV creadas por la compañía Google, se presentaron en la Developer Conference el año 2014 (34).

## - **Materiales**

Las gafas se pueden conseguir en casi cualquier tienda online. El paquete viene con los siguientes materiales, tales como la lámina de cartón, los lentes, el imán, el velcro, las ligas o las gomas y la etiqueta NFC que su uso puede ser opcional (35).

#### - **Uso**

Para hacer uso de las Google CardBoard, debemos descargar un software para nuestro smartphone. Este software tiene como nombre Cardboard y está disponible tanto en la AppStore de IOS como en la PlayStore de Android (35).

## - **Blender**

## - **Definición**

El Blender es un paquete de creación de código abierto y gratuito, permite hacer modelado, aparejo, renderizado, animación, edición de video, composición y seguimiento de movimiento y creación de videojuegos (36).

26

#### - **Historia**

En el año 1988 Ton Roosendaal co-funda el estudio de animación NeoGeo (37). Luego Ton se dio cuenta que la herramienta 3D que usaba en el estudio NeoGeo era muy antigua y de difícil mantenimiento por lo que en el año 1995 comenzó un reescritura del software convirtiéndose más tarde como Blender (38).

En el año 1998 se crea una compañía llamada Not a Number (NaN) con el fin de crear y distribuir de manera gratuita el software Blender (37).

A comienzos del año 2000 la compañía NaN recibió una financiación de 4.5 millones de euros lo cual llevó a la rápida expansión de sus operaciones. Luego debido a las continuas dificultades presentadas tanto en las ventas como económicamente se dan por terminadas las actividades de la compañía NaN (38).

En Julio del año 2002 Ton Roosendaal crea una fundación llamada Fundación Blender. En octubre de este mismo año Blender se libera bajo la licencia GNU. Aún Blender se sigue desarrollando hasta la actualidad con la ayuda de muchos voluntarios (38).

## - **Relevancia en la Industria**

Ha tenido una gran aceptación por parte de muchos animadores independientes y pequeños estudios de televisión.

A continuación, algunos proyectos hechos con Blender:

- En enero del año 2018 se estrena "Plumíferos" un largometraje realizado íntegramente con Blender.
- Luego también se usó para las películas Spider-Man 2 en la previsualización de escenas, también en la película Captain America: The Winter Soldier (39).
- También se realizó la producción e integración de gráficos mediante el uso del Motion Track en "Friday or another day" (39).
- Fue partícipe del cortometraje Elephants Dream, un proyecto que fue encabezado por Ton Roosendaal y muchos usuarios de Blender (39).

## - **Características**

| <b>CARACTERÍSTICAS DE BLENDER</b> |                                                |                                       |
|-----------------------------------|------------------------------------------------|---------------------------------------|
| Modelado                          | MultiTextura                                   | Desarrollo de Juegos<br>en el Sistema |
| Esculpido                         | Texturizados aplicados<br>a diversos elementos | Composición                           |
| Texturizado                       | Sistema de Huesos                              | Motor de Render                       |
| Texturizado UV                    | Sistema de Partículas                          | Edición de Video                      |
| Pintar UV sobre los<br>modelos    | Simulador de Océanos                           | Modificadores                         |
| Materiales                        | Animación                                      | Tracking de Cámara                    |
| Sistema de Nodos                  | Animación no Linear                            | Gran Cantidad de<br>Adons             |

Tabla N° 4 Características de Blender

Fuente: Elaboración Propia

#### - **Motores Gráficos**

El Blender genera una imagen de 2D con el fin de representar escenas 3D. Esta representación de escenas se realiza por medio de motores gráficos. El Blender cuenta cuatro motores gráficos tres se encargan del pre renderizado y otro de renderizar en tiempo real (39).

#### - **Interno**

Es el motor gráfico original de Blender. Para escenas simples, crea los renderizados mucho más rápido que el Cycles (39).

#### - **Cycles**

Este motor gráfico está basado más en el aspecto de los rayos de luz y en una técnica conocida como BRDF. Con el fin de crear imágenes foto realistas de una manera más sencilla (39).

#### - **FreeStyle**

Este motor gráfico nos permite la creación de trazos simulando que están hechos a mano, fue integrado en la versión Blender 2.67, este motor gráfico no está pensado para un tipo de dibujo en concreto, nos brinda una gran cantidad de estilos de dibujo para configurar (39).

#### - **Simulaciones Físicas**

Consiste en fingir o imitar una acción que en realidad no se está dando o no se está llevando a cabo (40).

#### - **Sólidos Rígidos**

En el año 2012 Sergej Reich integró Bulls en el modelado con Blender, luego lo añadió a la versión Blender 2.66. Bashi creó un complemento llamado Bullet Constraints Tool, este complemento facilitaría la creación de constraints y de adquirir propiedades para un grupo de objetos seleccionados (39).

El 1 de marzo del año 2012 Scorpion agregó un complemento que hacía posible la fracturación de objetos en el Blender. Luego Jonathan-L creó 4 video tutoriales para la creación de fractura de objetos de distintos materiales como lo son: cemento, cerámica, vidrio y madera (39).

#### - **Sólidos Deformables**

Existen tres tipos de sólidos deformables, estos son el Collision, Cloth y el Soft Body. El Collision se encarga de deformar todo tipo de objetos tanto Cloth que simulan telas como Soft Body que simulan objetos blandos y huecos (39).

#### - **Fluidos**

Nlis Tuery agregó la simulación de fluidos mediante el método de Lattice Boltzmann (39).

## - **Humo**

Esta simulación se halla configurando un objeto emisor "Flow" y otro con "Domain". Se puede simular el humo según la propia geometría del objeto o partir de la trayectoria de un sistema de partículas (39).

## - **Formatos Soportados**

# - **Formatos Bidimensionales**

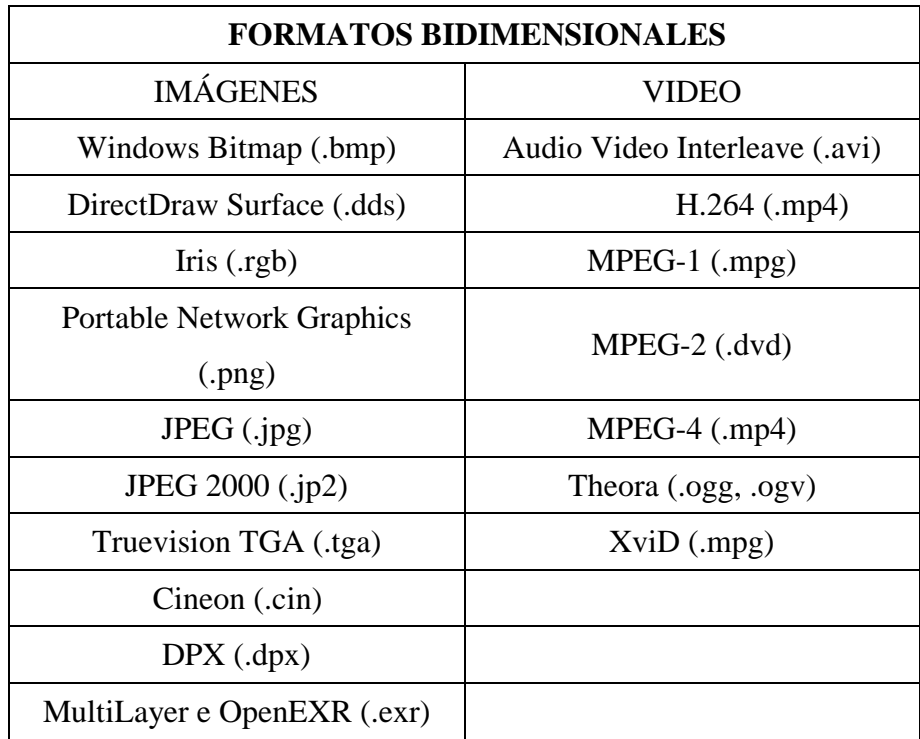

#### Tabla N° 5 Formatos Bidimensionales

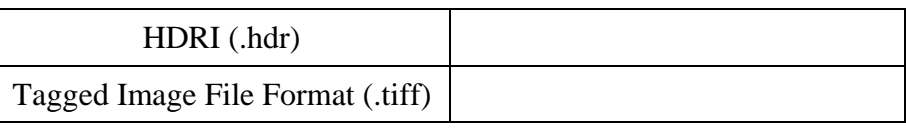

Fuente: Elaboración Propia

# - **Formatos Tridimensionales**

# Tabla N° 6 Formatos Tridimensionales

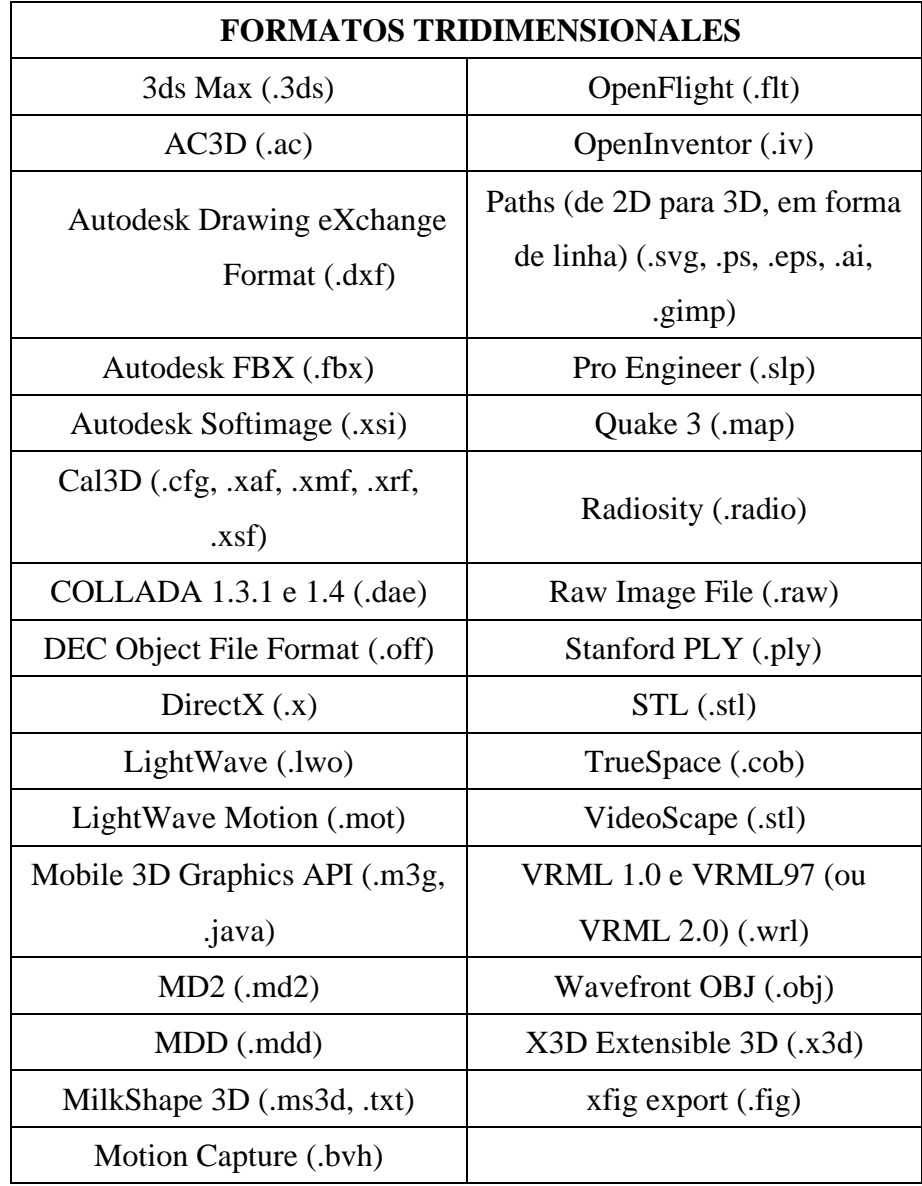

Fuente: Elaboración Propia

#### - **Desarrollo**

Se encuentra en activo desarrollo, esto es posible por medio de cientos de personas los cuales incluyen artistas de efectos especiales, animadores, aficionados, científicos y otros más (36).

Se ha renovado los sistemas de animación, se modificó el sistema de stack based, la dinámica de fluidos, un sistema de partículas que hace posible simular el cabello, la simulación dinámica para softbodies, soporte para el GLSL, mapeo UV avanzado (39).

# - **Licencia**

Actualmente el Blender es libre y se puede usar para casi cualquier propósito ya sea comercial como para educación, esta libertad se da gracias a la Licencias Pública General de GNU (GLP) de Blender (36).

## - **Realidad Virtual**

#### - **Definición**

La Realidad Virtual permite al usuario sumergirse en un entorno creado y generado por computadora simulando la realidad, por medio de dispositivos interactivos se envía y recibe información los cuales son gafas, guantes, trajes para el cuerpo o auriculares (41).

#### - **Historia**

En el año 1957 Morton Heiling desarrolló un simulador llamado SENSORAMA que hacía uso de imágenes en 3D conjuntamente con olores, viento y sonido creando una ilusión de realidad. Cuatro años después se desarrolla HEADSIGHT por parte de Phillco Corp., esta consistía en un casco que controlaba la posición de la cabeza (42).

En el año 1965 Ivan Sutherlandcreó el concepto de realidad virtual, luego de un par de años desarrolló el ULTIMATE DISPLAY que contaba con un casco junto a un ordenador. En el año de 1982 por primera vez llega al público el concepto de realidad virtual mediante el clásico de ciencia ficción TRON. Este mismo año se desarrolla DATA GLOVE por parte de Jaron Lanier, este contaba con guantes que capturaban los movimientos y posición de los dedos, consecuentemente la compañía SEGA lanza el primer videojuego de realidad virtual SUBROC – 3D que venían con unas gafas y una máquina recreativa (42).

SEGA en el año de1993 desarrolló el SEGA VR que también hacía uso de unas gafas de realidad virtual, luego de 2 años NINTENDO presentó el VIRTUAL BOY. En el año de 1999 por segunda vez se trae el concepto de realidad virtual por medio de la película de ciencia ficción THE MATRIX (42).

Después de un año se publica el videojuego SECOND LIVE que permitía interactuar mediante avatares con el mundo virtual. En el año 2010 Palmer Luckey empieza el desarrollo de OCULUS RIFT y en el año 2014 se muestra el primer prototipo de OCULUS RIFT, Steam desarrolla el VALVE VR, Sony empieza a desarrollar el PROJECT MORPHEUS. Luego en el año 2016 sale al mercado el GOOGLE CARDBOARD (42).

## - **Principios**

#### - **Componentes**

Esta está comprendida por dos componentes, una es el entorno virtual y el otro el del usuario. Estos dos intercambian información mediante la interfaz, la interfaz reproduce las interacciones que el usuario aplica a los diferentes dispositivos de entrada (41).

#### - **Multimodalidad**

La Multimodalidad es un factor importante al momento de usar la realidad virtual, la Multimodalidad se basa en los diferentes modos de interactuar, algunas de ellas son el sonido, visión y tacto (41).

#### - **Inmersión y Navegación**

## - **VR Inmersiva**

Para este tipo de realidad virtual se hace uso de un mundo tridimensional generado por ordenador, este mundo se manipula mediante cascos, guantes

y otros dispositivos que captan la rotación y posición del usuario (41).

#### - **VR No-Inmersiva**

Este tipo de realidad virtual hace uso de un ordenador, estos están más familiarizados con el uso de teclados y mouse, teniendo así la posibilidad de adentrarse en mundos mediante una ventana del Escritorio (41).

## - **VR Semi-Inmersiva**

Esta es muy parecida a la inmersiva, la única diferencia que se encuentra en esta es que para su uso se tiene que contar con pantallas en forma de cubo, gafas y dispositivos de seguimiento de movimiento lo cual hace al usuario conectarse con el mundo generado por ordenador (41).

## - **Métodos**

Existen muchos métodos mediante los cuales se pueden mostrar la realidad virtual:

#### - **Simuladores**

Los simuladores son dispositivos por los cuales se genera una cierta simulación de movimientos los cuales se pueden percibir por medio de la pantalla con que cuentan estos (41).

#### - **Avatares**

En estos los usuarios se unen al mundo virtual ya sea eligiendo un avatar prediseñado o realizándolo así mismo mediante una cámara web. Luego el avatar elegido se mostrará en el mundo de realidad virtual aumentando así la interacción con el ordenador (41).

## - **Proyección de Imágenes Reales**

Este tipo de realidad virtual usa imágenes reales pero el ordenador las toma como referencia en el mundo que genera brindándoles más realismo, un dato importante es que al momento de capturar las imágenes se tienen que capturar con exactitud en las tres dimensiones (41).

#### - **Generados por Ordenador**

Con este método se logra interactuar mediante el ordenador, el ordenador muestra un mundo en tres dimensiones y no usa ningún tipo de sensor específico (41).

#### - **Inmersión de Entornos Virtuales**

Se puede usar este método mediante una interfaz, los únicos límites son la capacidad del ordenador que sirve para mejorar las experiencias con el mundo virtual (41).

#### - **Usos**

La Realidad Virtual está presente en diferentes áreas:

#### - **Educación**

La Realidad Virtual en el campo de la Educación, permite a los estudiantes prestar más atención a la enseñanza, esto es gracias a la inmersión de mundos reales, estos se pueden dar en distintas ramas de la educación mejorando así el aprendizaje de contenidos de cada materia (41).

## - **Formación o Entrenamiento**

En el entorno militar permite simular el campo de batalla para así poder entrenar a los profesionales militares, esto es mucho más ventajoso debido a que no se sufren lesiones físicas en el entrenamiento (41).

#### - **Psicoterapia**

Permite al usuario moverse en un entorno e interactuar con este lo cual permitirá al usuario ganar más confianza y ergonomía (41).

## - **Medicina**

En la medicina se usa mucho en los pacientes que hacen rehabilitación física y tratamiento terapéutico luego de ser operados quirúrgicamente (41).

#### - **Entretenimiento**

En el campo del entretenimiento se hace uso de la cámara de 360° lo cual trata de poder sumergirnos en un mundo virtual (41).

#### - **Videojuegos**

En el campo de los videojuegos se encuentran muchos en desarrollo uno de ellos es la PlayStation VR que cuenta con sensores de movimiento, esta es conectada con una PC de buenas especificaciones para hacer uso de la realidad virtual (41).

## - **Software**

El ingreso de la realidad virtual al campo del software ha permitido el desarrollo de vídeo juegos en realidad virtual abriendo nuevas puertas a la creación de sistemas interactivos creando entretenimiento, realidad aumentada o bien de experiencia en realidad virtual (41).

# - **Productos**

- **Cascos o Gafas**
	- **Gafas con Pantalla Incorporada**

Encontramos los siguientes:

- Oculus Rift
- Play Station VR
- Holo Lens
- HTC Vive
- Star VR
- Fove VR
- Pimax 4K
- Pimax 8K

# ▪ **Carcasas o Gafas de RV Móvil**

Encontramos los siguientes

- Gear VR
- Day Dream View
- Card Board

# ▪ **Modelos Antiguos**

Encontramos los siguientes:

- Virtual Boy
- Forte VFX1
- Emagin Z800 3D Visor

## - **Sensores de Posición**

Permiten al sistema determinar la ubicación del HMD y de otros periféricos que pueda portar el usuario, dándole así a este la posibilidad de moverse libremente en el espacio virtual a escala (41).

Encontramos los siguientes:

- **·** LightHouse
- Constellation
- Nolo VR

# - **Controladores**

Estos nos permiten interactuar con el entorno visualizado y muchas veces consisten en unos mandos con botones (41).

- Leap Motion
- Atem System
- Prio VR
- Gloveone
- Power Claw
- **F** HTC Vive
- VR Gun
- Pimax Controller

## - **Otros Periféricos**

- Virtuix Omni
- Cyberith Virtualizer
- TP Cast

# - **Problemas**

Según el Diario Forbes se identifican cuatro problemas (41).

- Necesidad de conectar las gafas a un ordenador o Pc.

- Precio demasiado alto para la mayoría de la población.
- Falta de contenidos que justifiquen la compra.
- Cascos muy pesados, lo cual permite llevarlos solo un tiempo limitado.
- Solo un usuario puede ocupar el dispositivo a la vez.

# - **Diseño de Modelado en 3D**

## - **Definición**

El modelado en 3D es el proceso por el cual se desarrollan objetos tridimensionales de forma animada por medio de un software especializado para esto (43).

## - **Tipos de Representación**

La apariencia de un objeto depende mucho de la parte exterior del objeto, pero a continuación encontramos dos tipos de representación o apariencia:

## - **Sólidos**

Son los más realistas, pero más difíciles de construir, este modelo define el volumen del objeto que representa (44).

# - **Carcasa / Contorno**

Es más fácil de trabajar con ellos debido a que solo representan la superficie y el contorno del objeto más no el volumen (44).

## - **Formas de Modelado**

Se encuentran tres tipos de modelado:

#### - **Modelado Poligonal**

Este tipo de modelado se basa en polígonos formando una malla poligonal, pero este tipo de modelado presenta algunas limitaciones al momento de la representación de curvas, pero estas limitaciones se solucionan usando varios polígonos (45).

## - **Modelado de Curvas**

Este tipo de modelamiento crea las superficies mediante un sistema de curvas influenciadas por la ponderación del control de puntos (45).

## - **Escultura Digital**

Es un método nuevo de modelamiento pero que con el transcurrir de los años se está haciendo más conocida (45).

#### - **Software para modelado en 3D**

#### - **Blender**

Es una aplicación Open Source que está basado mucho más en la animación 3D y cuenta con una gran comunidad de desarrolladores (46).

#### - **Sketchup**

Este software forma parte de Google y es recomendada para aquellos que empiezan en el modelado en 3D (46).

## - **FreeCAD**

Esta herramienta contiene capacidades avanzadas de animación (Motion Simulation) es muy fundamental para los estudiantes (46).

# - **Gafas de Realidad Virtual**

## - **Definición**

Es un dispositivo de salida que permite reproducir imágenes creadas por ordenador sobre una pantalla que proyecta la imagen muy cercana a los ojos (47).

## - **Características**

# - **Resolución**

Esta es la parte más importante de las gafas debido a la cercanía de esta a nuestros ojos logrando crear la sensación de realidad lo cual se logra con una gran cantidad de píxeles (47).

### - **Tasa de Refresco**

Es la fluidez de las imágenes en la pantalla, esta es la cantidad de actualizaciones de la imagen mientras nos movemos (47).

#### - **Ángulo de Visión**

Es el campo de visión a cubrir influyendo en gran manera en la experiencia virtual (47).

#### - **Sensores**

Son aquellos que registran nuestros movimientos a fin de poder interactuar con el dispositivo algunos de los más importantes son los acelerómetros, giroscopios y magnetómetros (47).

#### - **Lenguajes de Programación**

## - **Definición**

Un lenguaje de programación es un lenguaje formal que especifica una serie de instrucciones para que un ordenador produzca diversas clases de datos (48).

#### - **Tipos de Lenguajes**

- **Lenguajes de Bajo Nivel**

Son aquellos que están dirigidos para la máquina y se aproximan al código de máquina (49).

## - **Lenguajes de Alto Nivel**

Son aquellos que están dirigidos al problema con el fin de resolverlo sin prestar atención a las características de la computadora (49).

## - **Traductor**

Son aquellos que el programa va traduciendo cada vez que es ejecutado volviéndolo así en el más lento (50).

## - **Compilador**

Son aquellos que se traducen una sola vez y luego se ejecutan (50).

# - **Aprendizaje**

# - **Definición**

Se le conoce así al proceso por el cual se adquieren habilidades nuevas, conocimientos, valores o conductas como como resultado de experiencias, instrucciones, etc (51).

## - **Tipos**

Existen muchos tipos de aprendizaje, a continuación:

#### - **A. Observacional**

Este tipo de aprendizaje se basa en aprender mediante la visualización de situaciones, lo cual a las personas que son más observadoras se les hace más fácil aprender así (52).

#### - **A. Experiencial**

Este tipo de aprendizaje se basa en aprender mediante experiencias en situaciones o sucesos reales o ficticios (52).

# - **A. Receptivo**

Este tipo de aprendizaje se da mediante la recepción de los sentidos, lo cual hace que el individuo aprenda mediante la recepción de lo que sucede (52).

#### - **Herramientas de Aprendizaje**

## - **Definición**

Una herramienta de aprendizaje es aquella que sirve de apoyo como material educativo o para diferentes fines (53).

- **Usos**

Estas herramientas de aprendizaje facilitan la comprensión y obtención del conocimiento.

Algunas herramientas más comunes son los mapas mentales, foros, exposiciones mediante el internet (53).

# **III. HIPÓTESIS**

La propuesta de un prototipo de realidad virtual como herramienta de aprendizaje mejorará la comprensión de los alumnos en la I.E. Almirante Miguel Grau Seminario – Chimbote; 2018.

## **IV. METODOLOGÍA**

#### **4.1. Diseño de la investigación**

Según Pita F. y Pértegas D. (54) definen que "*La investigación cuantitativa es aquella en la que se recogen y analizan datos cuantitativos sobre variables*".

De acuerdo a la naturaleza del estudio la investigación realizada será de tipo Cuantitativo debido al procedimiento de decisión que pretende señalar entre ciertas alternativas (55).

Según Grajales G. (56) define que "*Una investigación descriptiva trabaja sobre realidades de hecho y su característica fundamental es la de presentar una interpretación correcta*".

El nivel de investigación será de tipo descriptiva ya que consiste en plantear lo más relevante de un hecho o situación concreta (57).

La investigación es de diseño no experimental y de corte transversal. Es de tipo no experimental porque se basa en la observación de fenómenos tal y como se dan en el contexto natural para luego ser analizados (58).

Es de corte transversal debido al análisis de datos en un momento determinado, y tiene como característica ser de diseño no experimental (59).

#### **4.2. Población y muestra**

#### - **Población**

Según Hernández H. (60) define que "*La población es el conjunto total de individuos, objetos o medidas que poseen algunas características comunes observables en un lugar y en un momento determinado*".

La población estará constituida por una cantidad de 20 docentes los cuales forman parte de la Institución Educativa Miguel Grau Seminario.

## - **Muestra**

Según Hernández H. (60) define que "*Cuando se seleccionan algunos elementos con la intención de averiguar algo sobre una población determinada, este grupo es definido como muestra*".

La muestra fue de 20 participantes, en su totalidad docentes de la Institución Educativa Almirante Miguel Grau Seminario de la ciudad de Chimbote.

# **4.3. Definición y operacionalización de variables**

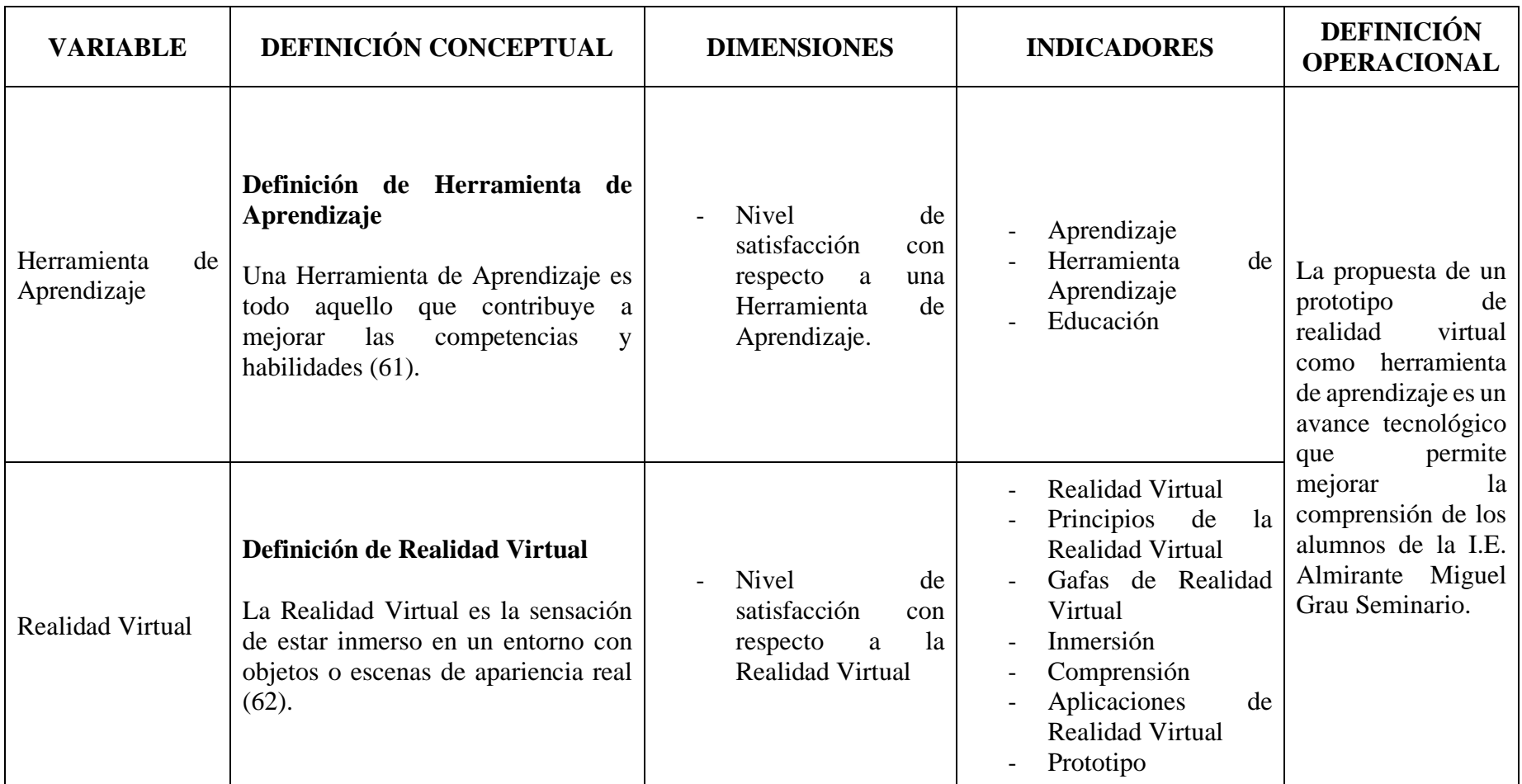

# Tabla  $N^{\circ}$  7 Definición y operacionalización de variables

#### **4.4. Técnicas e instrumentos de recolección de datos**

La investigación usó la siguiente técnica e instrumento:

## - **La Encuesta**

Según Casas A, Repullo L. y Donado C. (63) definen que "*La encuesta es usada como procedimiento de investigación, ya que permite obtener y elaborar datos de modo rápido y eficaz*".

Una encuesta es una investigación realizada sobre una muestra de sujetos representativa de un colectivo más amplio, que se lleva a cabo en el contexto de la vida cotidiana, utilizando procedimientos estandarizados de interrogación, con el fin de obtener mediciones cuantitativas de una gran variedad de características objetivas y subjetivas de la población (64).

## - **El Cuestionario**

Según García M. (65) define que "*El cuestionario consiste en un conjunto de preguntas, normalmente de varios tipos, preparado sistemática y cuidadosamente, sobre los hechos y aspectos que interesan en una investigación o evaluación*".

El cuestionario es un instrumento usado para obtener y registrar datos, en esta se elaboran preguntas con la finalidad de obtener información sobre una población en determinada (65).

#### **4.5. Plan de análisis de datos**

Para la obtención de información y datos necesarios se procedió a realizar una encuesta a los docentes de la I.E. Almirante Miguel Grau Seminario, luego de

que se realizara la validación de estas mediante el coeficiente de Alfa de Cron Bach; para ello se hizo uso del software Microsoft Excel.

# **4.6. Matriz de consistencia**

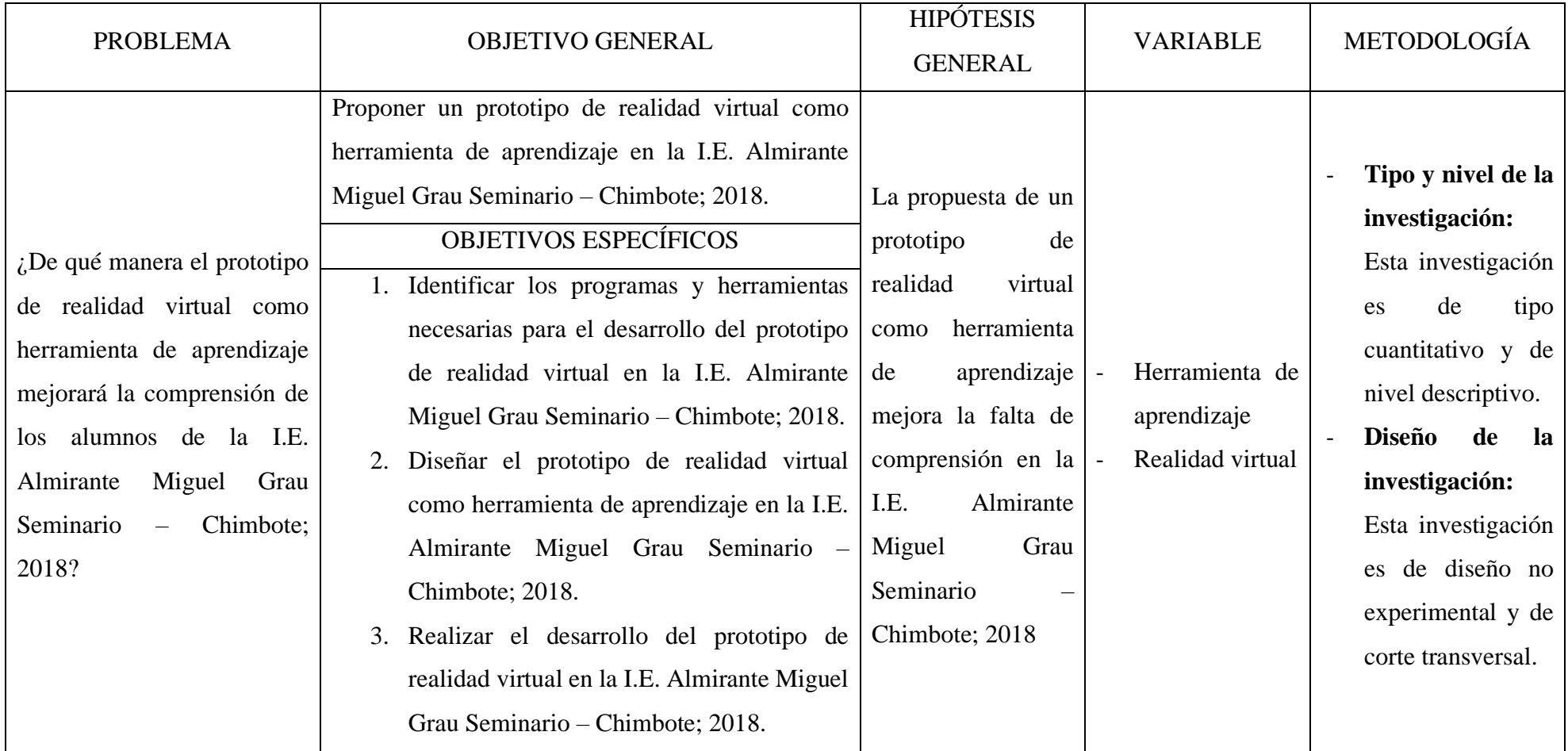

Tabla N° 8 Matriz de consistencia

#### **4.7. Principios éticos**

Durante el desarrollo de la presente investigación denominada "Propuesta de un Prototipo de Realidad Virtual como Herramienta de Aprendizaje en la I.E. Almirante Miguel Grau Seminario – Chimbote; 2018" se ha considerado de manera estricta el cumplimiento de los principios éticos permitiéndonos asegurar la legibilidad de esta investigación. De este mismo modo no se infringieron los derechos de autor de libros, fuentes o textos que sirvieron de apoyo para el desarrollo del marco teórico.

Se considera que la mayoría de datos utilizados en esta investigación son de carácter público y pueden emplearse por diversos analistas, sin presentar alguna restricción. Se incluyó contenido sin modificación alguna, excepto aquellas que por necesidad de la aplicación de la metodología para el análisis de esta investigación.

Finalmente, el contenido de las respuestas obtenidas por medio de las encuestas se conservará de manera intacta con el fin de establecer la relación causa-efecto de las variables de la investigación.

#### **V. RESULTADOS**

#### **5.1. Resultados**

#### **5.1.1. Resultado de dimensión 1**

Tabla N° 9 Distribución de frecuencias para la pregunta N° 1

Distribución de frecuencias y respuestas relacionadas con el significado de aprendizaje; respecto a la propuesta de un prototipo de realidad virtual como herramienta de aprendizaje en la I.E. Almirante Miguel Grau Seminario; Chimbote-2018.

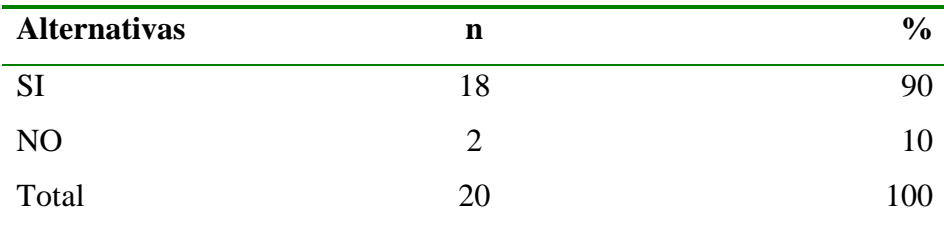

**Fuente:** Aplicación del instrumento a los docentes de la I.E. Almirante Miguel Grau Seminario N° 88023 – Chimbote; para responder a la interrogante: ¿Usted sabe qué es aprendizaje?

**Aplicado por:** Mattos, Q, 2018.

En la tabla 9 se observa que el 10% de docentes NO sabe qué es aprendizaje, mientras que el 90% SI sabe que es aprendizaje.

Tabla N° 10 Distribución de frecuencias para la pregunta N° 2

Distribución de frecuencias y respuestas relacionadas con el conocimiento de una herramienta de aprendizaje; respecto a la propuesta de un prototipo de realidad virtual como herramienta de aprendizaje en la I.E. Almirante Miguel Grau Seminario; Chimbote-2018.

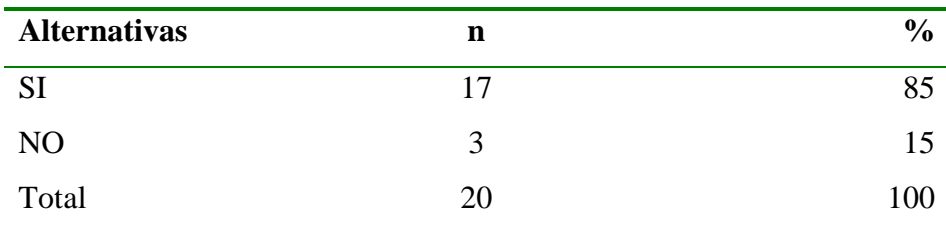

**Fuente:** Aplicación del instrumento a los docentes de la I.E. Almirante Miguel Grau Seminario N° 88023 – Chimbote; para responder a la interrogante: ¿Usted cree que aprende más rápido observando y experimentando?

**Aplicado por:** Mattos, Q, 2018.

En la tabla 10 se observa que el 15% de docentes NO tiene conocimiento de una herramienta de aprendizaje, mientras que el 85% SI tiene conocimiento de una herramienta de aprendizaje.

Tabla N° 11 Distribución de frecuencias para la pregunta N° 3

Distribución de frecuencias y respuestas relacionadas con la necesidad de una herramienta de aprendizaje; respecto a la propuesta de un prototipo de realidad virtual como herramienta de aprendizaje en la I.E. Almirante Miguel Grau Seminario; Chimbote-2018.

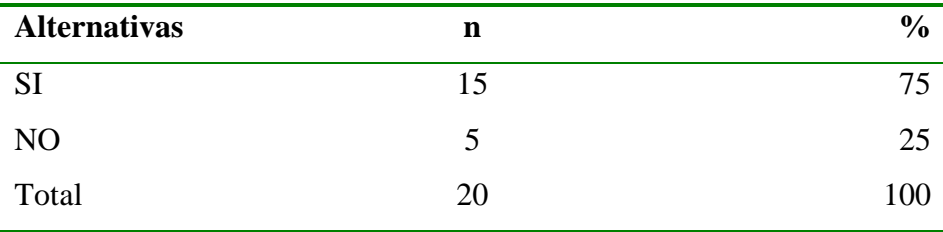

**Fuente:** Aplicación del instrumento a los docentes de la I.E. Almirante Miguel Grau Seminario N° 88023 – Chimbote; para responder a la interrogante: ¿Cree que son necesarias las herramientas de aprendizaje para la educación?

**Aplicado por:** Mattos, Q, 2018.

En la tabla 11 se observa que el 25% de docentes NO tiene necesidad de una herramienta de aprendizaje, mientras que el 75% SI tiene necesidad de una herramienta de aprendizaje.

Tabla N° 12 Distribución de frecuencias para la pregunta N° 4

Distribución de frecuencias y respuestas relacionadas al uso de alguna herramienta de aprendizaje; respecto a la propuesta de un prototipo de realidad virtual como herramienta de aprendizaje en la I.E. Almirante Miguel Grau Seminario; Chimbote-2018.

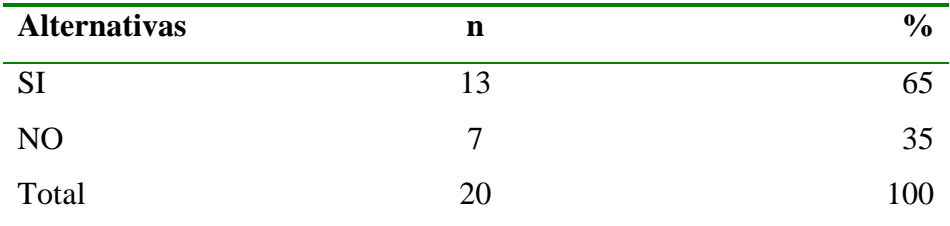

**Fuente:** Aplicación del instrumento a los docentes de la I.E. Almirante Miguel Grau Seminario N° 88023 – Chimbote; para responder a la interrogante: ¿Usa o ha usado alguna herramienta de aprendizaje?

**Aplicado por:** Mattos, Q, 2018.

En la tabla 12 se observa que el 35% de docentes NO ha utilizado alguna herramienta de aprendizaje, mientras que el 65% SI ha utilizado alguna herramienta de aprendizaje.

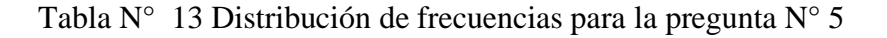

Distribución de frecuencias y respuestas relacionadas a la mejora del aprendizaje del alumno con la incorporación de una herramienta de aprendizaje; respecto a la propuesta de un prototipo de realidad virtual como herramienta de aprendizaje en la I.E. Almirante Miguel Grau Seminario; Chimbote-2018.

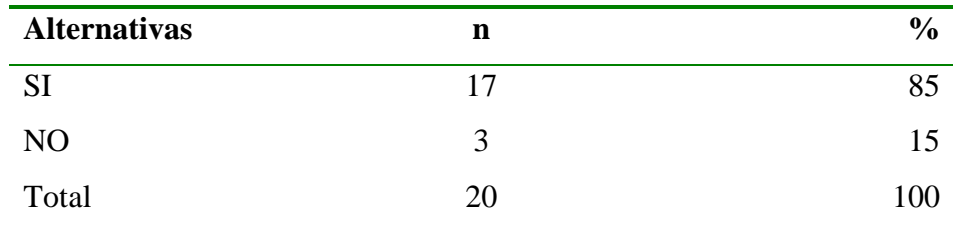

**Fuente:** Aplicación del instrumento a los docentes de la I.E. Almirante Miguel Grau Seminario N° 88023 – Chimbote; para responder a la interrogante: ¿Usted considera que el aprendizaje del alumno mejoraría con la incorporación de herramientas de aprendizaje?

## **Aplicado por:** Mattos, Q, 2018.

En la tabla 13 se observa que el 15% de docentes considera que NO mejorará el aprendizaje del alumno con la incorporación de una herramienta de aprendizaje, mientras que el 85% considera SI mejorará el aprendizaje del alumno con la incorporación de una herramienta de aprendizaje.

Tabla N° 14 Distribución de frecuencias para la pregunta N° 6

Distribución de frecuencias y respuestas relacionadas con respecto a la posesión de una herramienta de aprendizaje; respecto a la propuesta de un prototipo de realidad virtual como herramienta de aprendizaje en la I.E. Almirante Miguel Grau Seminario; Chimbote-2018.
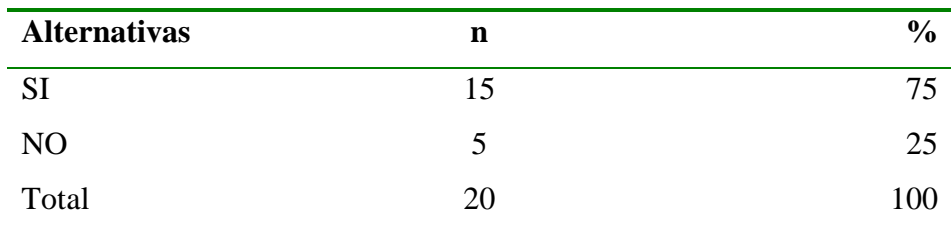

**Fuente:** Aplicación del instrumento a los docentes de la I.E. Almirante Miguel Grau Seminario  $N^{\circ}$  88023 – Chimbote; para responder a la interrogante: ¿Actualmente la Institución Educativa cuenta con alguna herramienta de aprendizaje?

**Aplicado por:** Mattos, Q, 2018.

En la tabla 14 se observa que el 25% de docentes considera que la Institución Educativa NO posee una herramienta de aprendizaje, mientras que el 75% considera que la Institución Educativa SI posee una herramienta de aprendizaje.

Tabla N° 15 Distribución de frecuencias para la pregunta N° 7

Distribución de frecuencias y respuestas relacionadas al nivel de conformidad del uso de una herramienta de aprendizaje; respecto a la propuesta de un prototipo de realidad virtual como herramienta de aprendizaje en la I.E. Almirante Miguel Grau Seminario; Chimbote-2018.

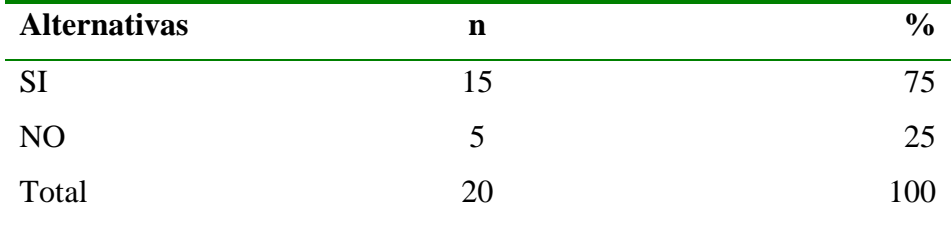

**Fuente:** Aplicación del instrumento a los docentes de la I.E. Almirante Miguel Grau Seminario N° 88023 – Chimbote; para responder a la

interrogante: ¿Está conforme con el uso que se les da a estas herramientas?

**Aplicado por:** Mattos, Q, 2018.

En la tabla 15 se observa que el 25% de docentes NO está conforme con el uso que se le da a una herramienta de aprendizaje, mientras que el 75% considera que SI está conforme con el uso que se le da a una herramienta de aprendizaje.

Tabla N° 16 Distribución de frecuencias para la pregunta N° 8

Distribución de frecuencias y respuestas relacionadas al nivel de conformidad respecto a las herramientas de aprendizaje que tiene la Institución Educativa; respecto a la propuesta de un prototipo de realidad virtual como herramienta de aprendizaje en la I.E. Almirante Miguel Grau Seminario; Chimbote-2018.

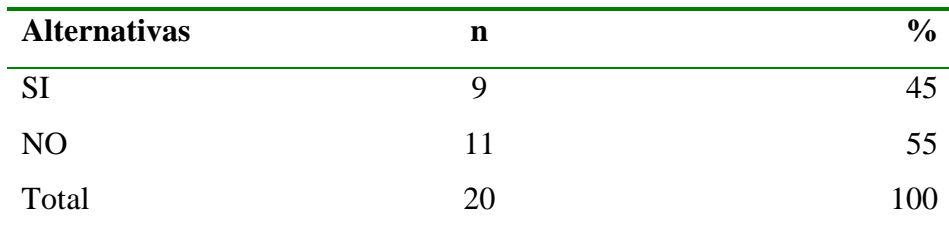

**Fuente:** Aplicación del instrumento a los docentes de la I.E. Almirante Miguel Grau Seminario N° 88023 – Chimbote; para responder a la interrogante: ¿Está a gusto con las actuales herramientas de aprendizaje que tiene la Institución Educativa?

**Aplicado por:** Mattos, Q, 2018.

En la tabla 16 se observa que el 55% de docentes NO está a gusto con las herramientas de aprendizaje que tiene la I.E., mientras que el 45%

considera que SI está a gusto con las herramientas de aprendizaje que tiene la I.E.

## Tabla N° 17 Distribución de frecuencias para la pregunta N° 9

Distribución de frecuencias y respuestas relacionadas respecto al interés de incorporar una nueva herramienta de aprendizaje; respecto a la propuesta de un prototipo de realidad virtual como herramienta de aprendizaje en la I.E. Almirante Miguel Grau Seminario; Chimbote-2018.

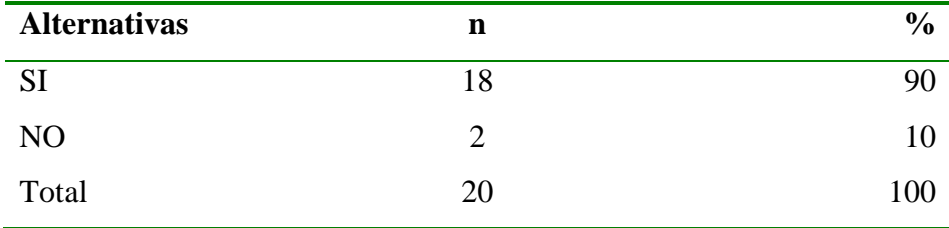

**Fuente:** Aplicación del instrumento a los docentes de la I.E. Almirante Miguel Grau Seminario N° 88023 – Chimbote; para responder a la interrogante: ¿Cree que sería interesante incorporar una nueva herramienta de aprendizaje?

#### **Aplicado por:** Mattos, Q, 2018.

En la tabla 17 se observa que el 10% de docentes NO está interesado en la incorporación de una herramienta de aprendizaje, mientras que el 90% considera que SI está interesado en la incorporación de una herramienta de aprendizaje.

Tabla  $N^{\circ}$  18 Distribución de frecuencias para la pregunta  $N^{\circ}$  10

Distribución de frecuencias y respuestas relacionadas respecto a la mejora de la comprensión del alumno con la incorporación de una nueva

herramienta de aprendizaje; respecto a la propuesta de un prototipo de realidad virtual como herramienta de aprendizaje en la I.E. Almirante Miguel Grau Seminario; Chimbote-2018.

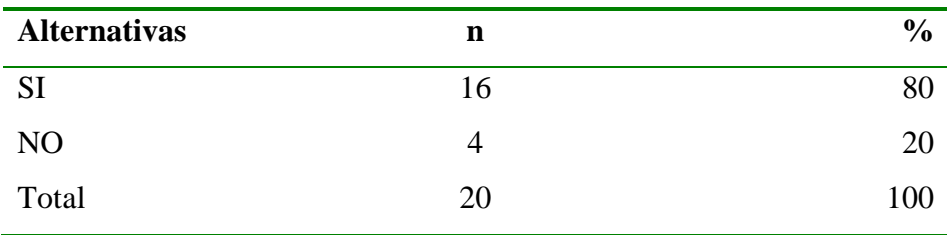

**Fuente:** Aplicación del instrumento a los docentes de la I.E. Almirante Miguel Grau Seminario N° 88023 – Chimbote; para responder a la interrogante: ¿Cree que con la incorporación de una nueva herramienta de aprendizaje el alumno mejorará su compresión?

**Aplicado por:** Mattos, Q, 2018.

En la tabla 18 se observa que el 20% de docentes considera que NO mejorará la comprensión del alumno con la incorporación de una herramienta de aprendizaje, mientras que el 80% considera que SI mejorará la comprensión del alumno con la incorporación de una herramienta de aprendizaje.

## **5.1.2. Resultado de dimensión 2**

Tabla N° 19 Distribución de frecuencias para la pregunta N° 1

Distribución de frecuencias y respuestas relacionadas con el conocimiento de realidad virtual; respecto a la propuesta de un prototipo de realidad virtual como herramienta de aprendizaje en la I.E. Almirante Miguel Grau Seminario; Chimbote-2018.

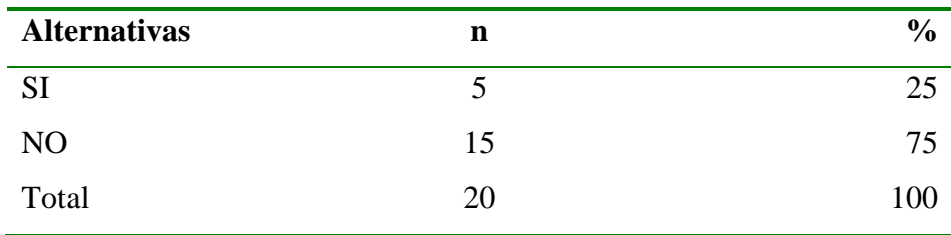

**Fuente:** Aplicación del instrumento a los docentes de la I.E. Almirante Miguel Grau Seminario  $N^{\circ}$  88023 – Chimbote; para responder a la interrogante:  $\chi$ Tiene conocimiento sobre realidad virtual?

**Aplicado por:** Mattos, Q, 2018.

En la tabla 19 se observa que el 75% de docentes NO tiene conocimiento de realidad virtual, mientras que el 25% SI tiene conocimiento de realidad virtual

Tabla N° 20 Distribución de frecuencias para la pregunta N° 2

Distribución de frecuencias y respuestas relacionadas con el conocimiento de alguna herramienta educativa con realidad virtual; respecto a la propuesta de un prototipo de realidad virtual como herramienta de aprendizaje en la I.E. Almirante Miguel Grau Seminario; Chimbote-2018.

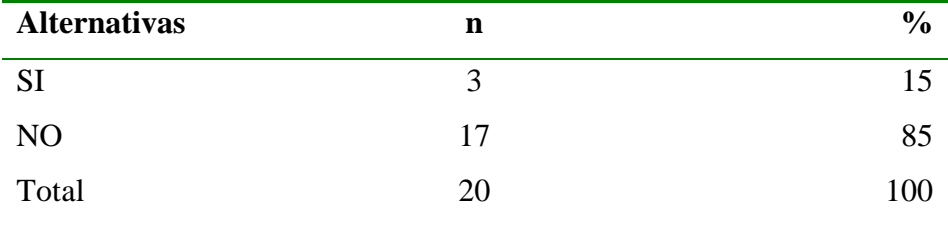

**Fuente:** Aplicación del instrumento a los docentes de la I.E. Almirante Miguel Grau Seminario N° 88023 – Chimbote; para responder a la interrogante: ¿Conoce alguna herramienta educativa con realidad virtual?

**Aplicado por:** Mattos, Q, 2018.

En la tabla 20 se observa que el 85% de docentes NO tiene conocimiento de alguna herramienta educativa con realidad virtual, mientras que el 15% SI tiene conocimiento de alguna herramienta educativa con realidad virtual.

Tabla N° 21 Distribución de frecuencias para la pregunta N° 3

Distribución de frecuencias y respuestas relacionadas con la aceptación del gran potencial de la realidad virtual en la educación; respecto a la propuesta de un prototipo de realidad virtual como herramienta de aprendizaje en la I.E. Almirante Miguel Grau Seminario; Chimbote-2018.

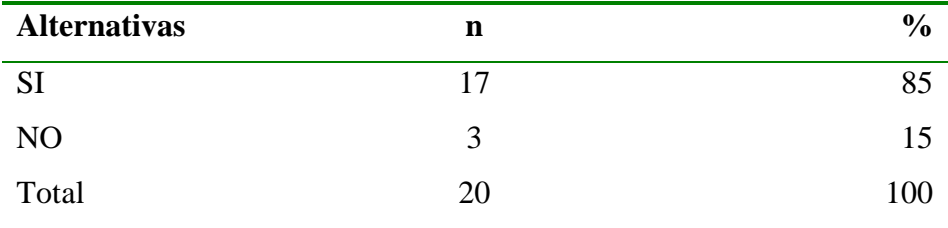

**Fuente:** Aplicación del instrumento a los docentes de la I.E. Almirante Miguel Grau Seminario  $N^{\circ}$  88023 – Chimbote; para responder a la interrogante: ¿Cree que la realidad virtual tiene un gran potencial en la educación?

### **Aplicado por:** Mattos, Q, 2018.

En la tabla 21 se observa que el 15% de docentes considera que la realidad virtual NO tiene un gran potencial en la educación, mientras que el 85% considera que SI tiene un gran potencial en la educación.

Distribución de frecuencias y respuestas relacionadas con la aceptación de la incorporación de la realidad virtual en la educación; respecto a la propuesta de un prototipo de realidad virtual como herramienta de aprendizaje en la I.E. Almirante Miguel Grau Seminario; Chimbote-2018.

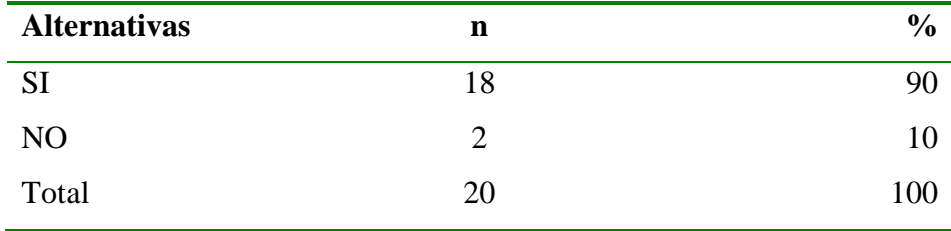

**Fuente:** Aplicación del instrumento a los docentes de la I.E. Almirante Miguel Grau Seminario N° 88023 – Chimbote; para responder a la interrogante: ¿Está de acuerdo con la incorporación de la realidad virtual en la educación?

#### **Aplicado por:** Mattos, Q, 2018.

En la tabla 22 se observa que el 10% de docentes NO acepta la incorporación de la realidad virtual en la educación, mientras que el 90% SI acepta la incorporación de la realidad virtual en la educación.

Tabla N° 23 Distribución de frecuencias para la pregunta N° 5

Distribución de frecuencias y respuestas relacionadas con la experiencia de inmersión con la realidad virtual; respecto a la propuesta de un prototipo de realidad virtual como herramienta de aprendizaje en la I.E. Almirante Miguel Grau Seminario; Chimbote-2018.

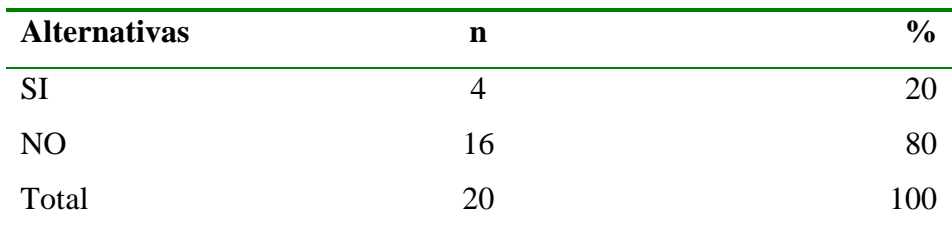

**Fuente:** Aplicación del instrumento a los docentes de la I.E. Almirante Miguel Grau Seminario N° 88023 – Chimbote; para responder a la interrogante: ¿Alguna vez ha experimentado la inmersión con la realidad virtual?

**Aplicado por:** Mattos, Q, 2018.

En la tabla 23 se observa que el 80% de docentes NO ha tenido una experiencia de inmersión con la realidad virtual, mientras que el 20% de docentes SI ha tenido una experiencia de inmersión con la realidad virtual.

Tabla N° 24 Distribución de frecuencias para la pregunta N° 6

Distribución de frecuencias y respuestas relacionadas con el uso de alguna herramienta con realidad virtual; respecto a la propuesta de un prototipo de realidad virtual como herramienta de aprendizaje en la I.E. Almirante Miguel Grau Seminario; Chimbote-2018.

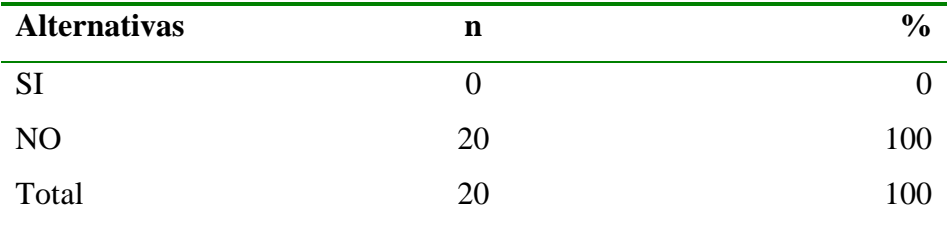

**Fuente:** Aplicación del instrumento a los docentes de la I.E. Almirante Miguel Grau Seminario N° 88023 – Chimbote; para responder a la interrogante: ¿Ha usado alguna herramienta con realidad virtual?

**Aplicado por:** Mattos, Q, 2018.

En la tabla 24 se observa que el 100% de docentes NO ha usado alguna herramienta con realidad virtual, mientras que el 0% de docentes SI ha usado alguna herramienta con realidad virtual.

Tabla N° 25 Distribución de frecuencias para la pregunta N° 7

Distribución de frecuencias y respuestas relacionadas con la mejora de la comprensión de los alumnos con el uso de una herramienta de aprendizaje con realidad virtual; respecto a la propuesta de un prototipo de realidad virtual como herramienta de aprendizaje en la I.E. Almirante Miguel Grau Seminario; Chimbote-2018.

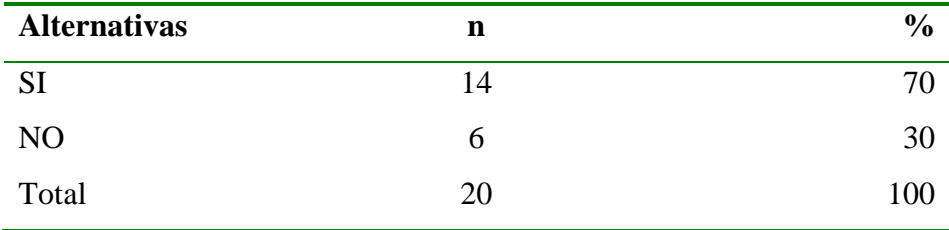

**Fuente:** Aplicación del instrumento a los docentes de la I.E. Almirante Miguel Grau Seminario N° 88023 – Chimbote; para responder a la interrogante: ¿Cree que una herramienta de aprendizaje con realidad virtual mejorará la comprensión de los alumnos?

**Aplicado por:** Mattos, Q, 2018.

En la tabla 25 se observa que el 30% de docentes considera que una herramienta de aprendizaje con realidad virtual NO mejorará la comprensión de los alumnos, mientras que el 70% de docentes considera que SI se mejorará la comprensión de los alumnos.

Tabla N° 26 Distribución de frecuencias para la pregunta N° 8

Distribución de frecuencias y respuestas relacionadas con la existencia de alguna herramienta con realidad virtual en la Institución Educativa; respecto a la propuesta de un prototipo de realidad virtual como herramienta de aprendizaje en la I.E. Almirante Miguel Grau Seminario; Chimbote-2018.

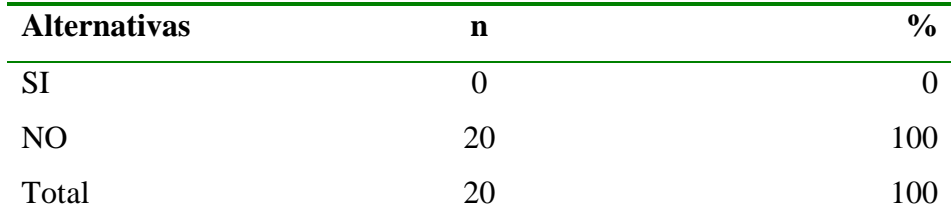

**Fuente:** Aplicación del instrumento a los docentes de la I.E. Almirante Miguel Grau Seminario N° 88023 – Chimbote; para responder a la interrogante: ¿Existe alguna herramienta con realidad virtual en la Institución Educativa?

**Aplicado por:** Mattos, Q, 2018.

En la tabla 26 se observa que el 100% de docentes considera que NO existe alguna herramienta con realidad virtual en la Institución Educativa, mientras que el 0% de docentes considera que SI existe alguna herramienta con realidad virtual en la Institución Educativa.

Tabla N° 27 Distribución de frecuencias para la pregunta N° 9

Distribución de frecuencias y respuestas relacionadas con el interés de la incorporación de una herramienta de aprendizaje con realidad virtual; respecto a la propuesta de un prototipo de realidad virtual como herramienta de aprendizaje en la I.E. Almirante Miguel Grau Seminario; Chimbote-2018.

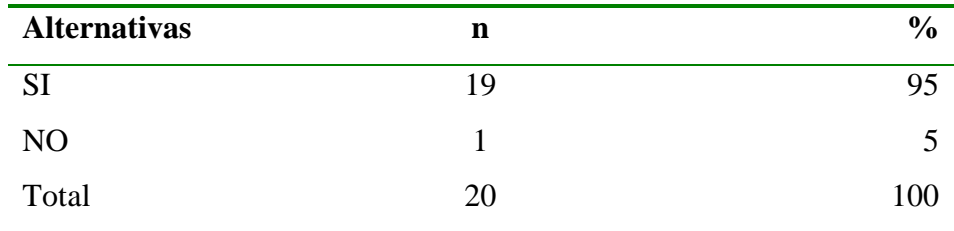

**Fuente:** Aplicación del instrumento a los docentes de la I.E. Almirante Miguel Grau Seminario N° 88023 – Chimbote; para responder a la interrogante: ¿Considera que sería interesante incorporar una herramienta de aprendizaje con realidad virtual?

## **Aplicado por:** Mattos, Q, 2018.

En la tabla 27 se observa que el 5% de docentes NO tiene interés en la incorporación de una herramienta de aprendizaje con realidad virtual, mientras que el 95% de docentes SI tiene interés en la incorporación de una herramienta de aprendizaje con realidad virtual.

Tabla  $N^{\circ}$  28 Distribución de frecuencias para la pregunta  $N^{\circ}$  10

Distribución de frecuencias y respuestas relacionadas con la aceptación de la incorporación de la realidad virtual en la educación para la mejora de la comprensión de los alumnos; respecto a la propuesta de un prototipo de realidad virtual como herramienta de aprendizaje en la I.E. Almirante Miguel Grau Seminario; Chimbote-2018.

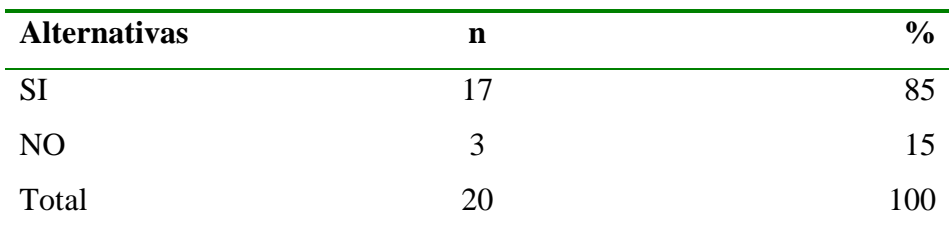

**Fuente:** Aplicación del instrumento a los docentes de la I.E. Almirante Miguel Grau Seminario N° 88023 – Chimbote; para responder a la interrogante: ¿Usted cree que con la incorporación de la realidad virtual en la educación se mejorará la falta de comprensión de los alumnos? Aplicado por: Mattos, Q, 2018.

En la tabla 28 se observa que el 15% de docentes NO está de acuerdo con la incorporación de la realidad virtual en la educación para la mejora de la comprensión de los alumnos, mientras que el 85% de docentes SI está de acuerdo con la incorporación de la realidad virtual en la educación para la mejora de la comprensión de los alumnos.

#### **5.1.3. Resumen general de dimensiones**

#### • **Resumen dimensión 1**

## Tabla N° 29 Distribución de frecuencias en relación a la primera dimensión pregunta 10

Distribución de frecuencias y respuestas relacionadas con la primera dimensión, nivel de satisfacción con respecto a una herramienta de aprendizaje; respecto a la propuesta de un prototipo de realidad virtual como herramienta de aprendizaje en la I.E. Almirante Miguel Grau Seminario; Chimbote-2018.

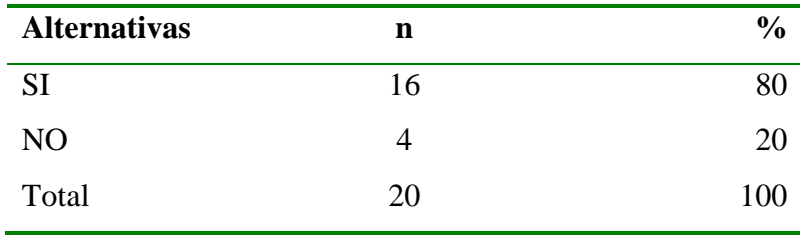

**Fuente:** Aplicación del instrumento a los docentes de la I.E. Almirante Miguel Grau Seminario N° 88023 – Chimbote; para responder a la interrogante: ¿Cree que con la incorporación de una nueva herramienta de aprendizaje el alumno mejorará su comprensión?

#### **Aplicado por:** Mattos, Q, 2018.

En la tabla 29 se observa que el 20% de docentes considera que NO mejorará la comprensión del alumno con la incorporación de una herramienta de aprendizaje, mientras que el 80% considera que SI mejorará la comprensión del alumno con la incorporación de una herramienta de aprendizaje.

Gráfico N° 3 Porcentaje respecto a la mejora de la comprensión del alumno con la incorporación de una nueva herramienta de aprendizaje

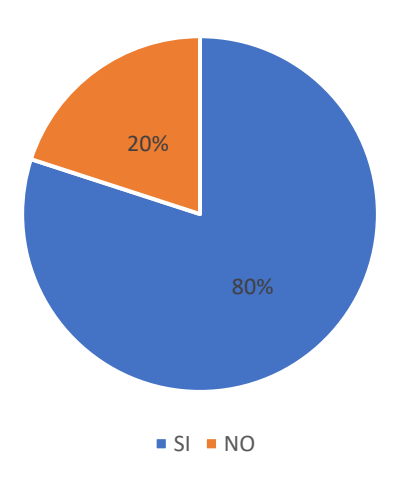

Fuente: Tabla N° 29.

# • **Resumen dimensión 2**

Tabla N° 30 Distribución de frecuencias en relación a la segunda dimensión pregunta 7

Distribución de frecuencias y respuestas relacionadas con la segunda dimensión, nivel de satisfacción con respecto a la realidad virtual; respecto a la propuesta de un prototipo de realidad virtual como herramienta de aprendizaje en la I.E. Almirante Miguel Grau Seminario; Chimbote-2018.

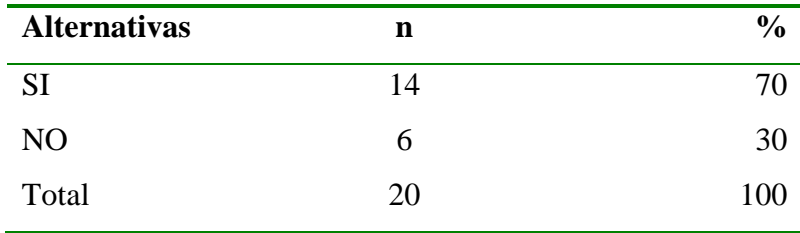

**Fuente:** Aplicación del instrumento a los docentes de la I.E. Almirante Miguel Grau Seminario N° 88023 – Chimbote; para responder a la interrogante: ¿Cree que una herramienta de aprendizaje con realidad virtual mejorará la comprensión de los alumnos?

## **Aplicado por:** Mattos, Q, 2018.

En la tabla 30 se observa que el 30% de docentes considera que una herramienta de aprendizaje con realidad virtual NO mejorará la comprensión de los alumnos, mientras que el 70% de docentes considera que SI se mejorará la comprensión de los alumnos.

Gráfico N° 4 Porcentaje de mejora de la comprensión de los alumnos con el uso de una herramienta de aprendizaje con realidad virtual

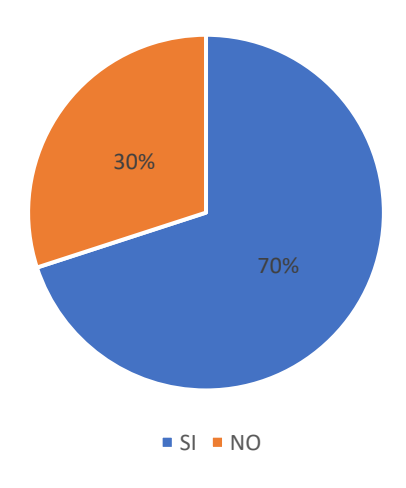

Fuente: Tabla N° 30.

#### **5.2. Análisis de resultados**

La presente investigación tiene como objetivo general proponer un prototipo de Realidad Virtual como Herramienta de Aprendizaje en la I.E. Almirante Miguel Grau Seminario, Chimbote – 2018, con el fin de mejorar la falta de comprensión de los alumnos en la Institución Educativa antes mencionada, luego de interpretar los resultados obtenidos que con anterioridad se presentó se procede a realizar el análisis de datos.

1. Con respecto a la dimensión nivel de satisfacción con respecto a una herramienta de aprendizaje. En el resumen se observa que el 85% de los encuestados considera que SI mejorará la comprensión del alumno con la incorporación de una herramienta de aprendizaje. Estos resultados son semejantes a los que obtuvieron Maldonado R. y Zamora S. (3), en su tesis titulada "Realidad Virtual en la Educación: Matemáticas en Tercer Grado de Primaria", en la ciudad de Ecatepec de Morelos – México.

Donde logró desarrollar una aplicación de Realidad Virtual para la asignatura de Matemática, evidenciando una mejora por parte de los alumnos en la asignatura antes mencionada.

2. Con respecto a la dimensión nivel de satisfacción con respecto a la realidad virtual. En el resumen se observa que el 70% de los encuestados considera que una herramienta de aprendizaje con realidad virtual SI mejorará la comprensión de los alumnos. Este resultado obtenido concuerda con lo afirmado por Ampuero V. (7), en su tesis titulada "Implementación de una Aplicación en Realidad Virtual para la selección de un inmueble del consorcio La Estancia", en la ciudad de Lima – Perú; que la implementación de la Realidad Virtual genera mejoras en el campo en el que se haga uso.

#### **5.3. Propuesta de mejora**

#### **5.3.1. Nombre y descripción del prototipo**

El prototipo de esta investigación se denomina "Prototipo de realidad virtual como herramienta de aprendizaje en la I.E. Almirante Miguel Grau Seminario – Chimbote; 2018". Este prototipo está pensado para mejorar la comprensión de los alumnos de la mencionada Institución Educativa mediante el uso de gafas de realidad virtual y un smartphone que trabajan en conjunto con scripts desarrollados en C# y softwares como Blender y Unity para modelar objetos, desarrollar animaciones y escenarios.

Se hizo uso de la metodología de desarrollo de prototipado, que permite de forma rápida y eficiente la creación de un producto que se va mejorando en el proceso según los requerimientos definidos al principio.

#### **5.3.2. Aplicación de metodología de prototipado**

#### - **Recolección y refinamiento de requisitos**

Se realizó una lista de modelos que se podían incluir para simular mediante el uso de Blender y Unity para mostrar en el prototipo de realidad virtual como herramienta de aprendizaje.

- La célula
- El corazón

## - **Modelado y diseño rápido**

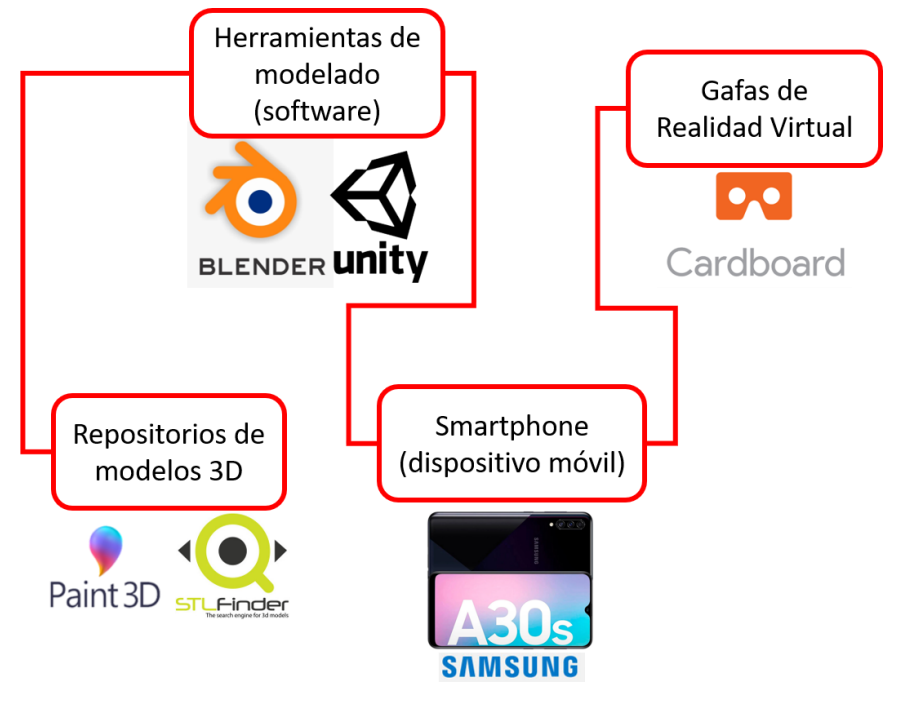

Gráfico N° 5 Diseño de la estructura del prototipo de Realidad Virtual

Fuente: Elaboración propia

## - **Construcción del prototipo**

Para lograr los requerimientos del prototipo de realidad virtual se utilizaron los siguientes componentes que poco a poco fueron implementados.

- 1 paquete Unity (personal)
- 1 paquete Blender (gratuito)
- 1 gafa de Realidad Virtual
- 1 smartphone

## - **Código desarrollado**

En el desarrollo de este prototipo de realidad virtual se hizo uso del SDK de Google VR para Unity que es de uso libre, este sdk brindó scripts y objetos para una mejor experiencia virtual.

- Gaze Interaction (para captar el comportamiento del cursor)
- Show Hide Info (para mostrar y ocultar los paneles de información)
- Level Mgr (para pasar de una escena a otra)
- Vr Look Walk (para caminar en la escena)

## - **Código completo:**

[https://drive.google.com/file/d/1mHFOp3N5VGIjBPyc0IkMPlbpYo](https://drive.google.com/file/d/1mHFOp3N5VGIjBPyc0IkMPlbpYowWMNxi/view?usp=sharing) [wWMNxi/view?usp=sharing](https://drive.google.com/file/d/1mHFOp3N5VGIjBPyc0IkMPlbpYowWMNxi/view?usp=sharing)

## - **Desarrollo y evaluación del prototipo**

El prototipo de realidad virtual como herramienta de aprendizaje se desarrolló y se puso a prueba múltiples veces con distintas personas como compañeros, amistades y alumnos para escuchar sus opiniones y recomendaciones para realizar mejoras como, por ejemplo:

La primera observación fue que el prototipo no permitía caminar sobre la escena debido a que no se contaba con dispositivos de entrada que contralaran el movimiento del personaje, por ello se implementó la función de caminar mediante un script.

- Se presentó la segunda observación referida a la velocidad que el personaje avanzaba, por ello se optó por regular la velocidad del personaje.
- Se presentó una tercera observación por parte de mis amigos respecto a la selección de objetos porque el prototipo no cuenta con un control, por ello se optó por implementar un script que proporciona un raycast para seleccionar los objetos.
- Finalmente se obtuvo una última apreciación respecto a la iluminación, ante esto se optó por implementar un Punto de Luz (Point Light) para mejorar la iluminación.

# - **Refinamiento del prototipo**

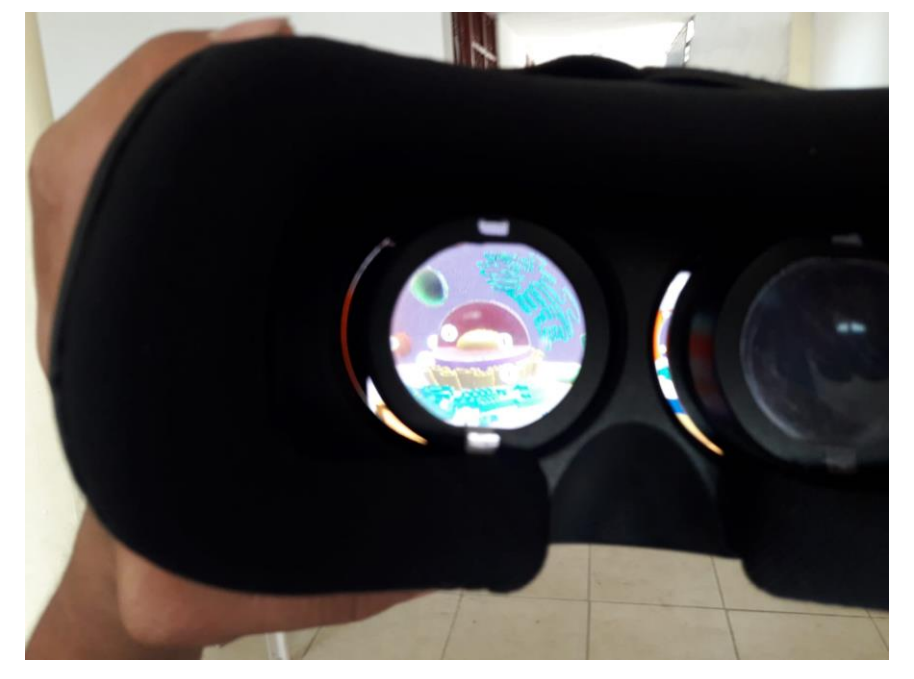

Gráfico N° 6 Vista del ojo izquierdo

Fuente: Elaboración propia

Gráfico N° 7 Vista del ojo derecho

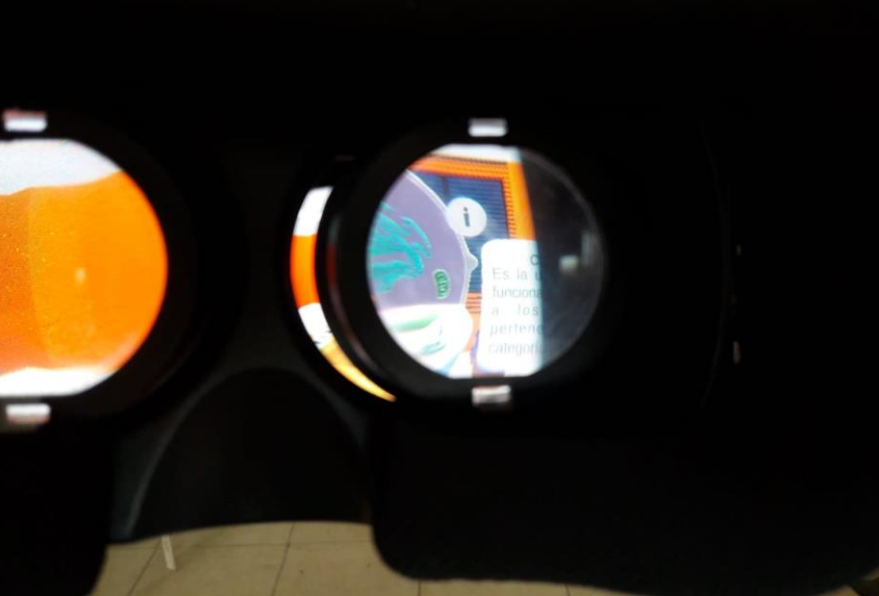

Fuente: Elaboración propia

Gráfico N° 8 Vista completa de ambos ojos

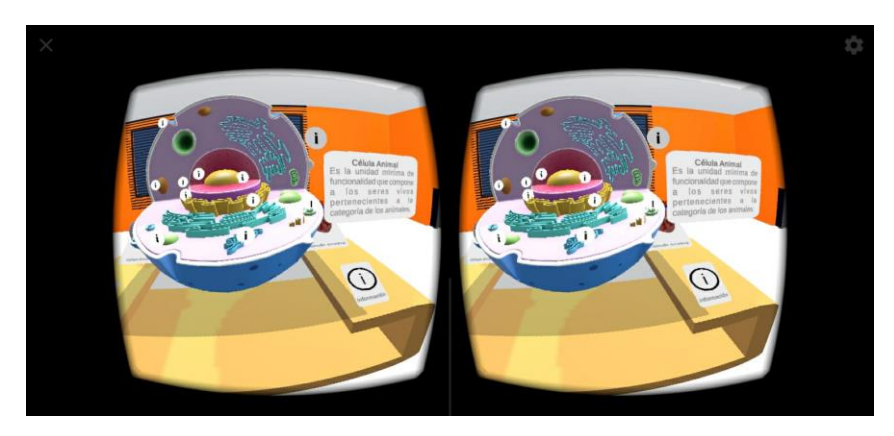

Fuente: Elaboración propia

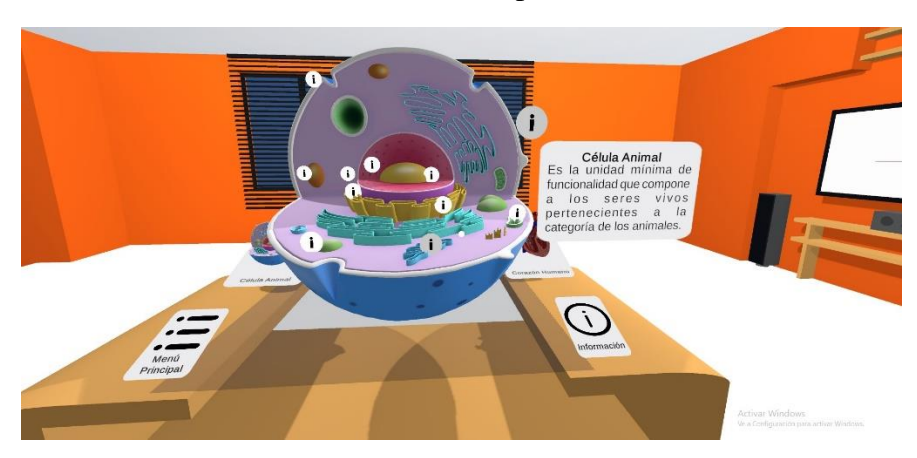

Gráfico N° 9 Vista completa de la escena

Fuente: Elaboración propia

#### **VI. CONCLUSIONES**

Según los resultados obtenidos en la presente investigación, se concluye que existe un alto nivel de aceptación de parte de los encuestados respecto a que se genera una mejora de la comprensión de los alumnos con la incorporación una herramienta de aprendizaje usando realidad virtual, por ello existe la posibilidad de realizar una propuesta de implementación de dicha herramienta; con ello se concluye que la hipótesis planteada es aceptada.

Con respecto a los objetivos específicos, se concluye lo siguiente:

- 1. Se logró identificar los programas y herramientas para el desarrollo del prototipo de realidad virtual con la recopilación de información de distintas fuentes confiables.
- 2. Se diseñó el prototipo de realidad virtual mediante el uso de las herramientas de desarrollo Unity y Blender para la plataforma Android.
- 3. Se logró desarrollar un prototipo de realidad virtual con el uso de las herramientas antes mencionadas, por ello se concluye que se puede desarrollar una propuesta de implementación de dicho prototipo en la Institución Educativa.

Con respecto a las dimensiones se concluye lo siguiente:

- 1. Respecto a la dimensión  $N^{\circ}$  1: Nivel de satisfacción con respecto a una herramienta de aprendizaje, se observa que el 85% de los encuestados considera que SI mejorará la comprensión del alumno con la incorporación de una herramienta de aprendizaje.
- 2. Respecto a la dimensión  $N^{\circ}$  2: Nivel de satisfacción con respecto a la realidad virtual, se observa que el 70% de los encuestados considera

que una herramienta de aprendizaje con realidad virtual SI mejorará la comprensión de los alumnos.

## **VII. RECOMENDACIONES**

- 1. Es recomendable hacer una propuesta de implementación del prototipo de la herramienta de aprendizaje con realidad virtual en la Institución Educativa Almirante Miguel Grau Seminario debido a la gran aceptación obtenida.
- 2. Se recomienda desarrollar la herramienta de aprendizaje para enriquecer el material educativo brindado con la finalidad de mejorar la comprensión del alumno.
- 3. Se recomienda encargar la parte del desarrollo (modelado y animaciones) en Unity y Blender a personas capacitadas para evitar complicaciones al crear nuevo contenido para esta herramienta, de lo contrario capacitar al personal docente encargado de la manipulación de esta herramienta.

## **VIII. REFERENCIAS BIBLIOGRÁFICAS**

- 1. David Arráez. La realidad virtual en las aulas: ¿Realidad o virtual? [Internet]. 09 de octubre. 2018 [citado el 16 de abril de 2019]. Disponible en: https://www.educaciontrespuntocero.com/noticias/realidad-virtual-aulaseducacion/68851.html
- 2. El Universal. Llevan al aula tecnologías como realidad aumentada y realidad virtual para mejorar aprendizaje [Internet]. 2019 [citado el 25 de octubre de 2019]. Disponible en: https://www.eluniversal.com.mx/nacion/sociedad/llevan-al-aula-tecnologiascomo-realidad-aumentada-y-realidad-virtual-para-mejorar
- 3. Maldonado Rodríguez CA, Zamora Sánchez R. Realidad Virtual en la Educación : Matemáticas en Tercer Grado de Primaria [Internet]. Universidad Autónoma del Estado de México; 2017. Disponible en: http://ri.uaemex.mx/bitstream/handle/20.500.11799/80337/Maldonado Rodriguez y Zamora Sánchez.pdf?sequence=1&isAllowed=y
- 4. Gómez Silva GA. Estado del arte sobre la realidad virtual inmersiva (RVI) y su aplicación en el aula de clase [Internet]. Pontificia Universidad Javeriana; 2017 [citado el 9 de julio de 2019]. Disponible en: https://repository.javeriana.edu.co/bitstream/handle/10554/34596/GomezSilva GuillermoAndres2017.pdf?sequence=1&isAllowed=y
- 5. Ruiz Torres D. El papel de la realidad aumentada en el ámbito artísticocultural: la virtualidad al servicio de la exhibición y la difusión [Internet]. Universidad de granada; 2013 [citado el 9 de julio de 2019]. Disponible en: https://hera.ugr.es/tesisugr/22431615.pdf
- 6. Canales Llantoy LA, Pariona Vega F. Medieval Combat Con realidad virtual [Internet]. Universidad Peruana de Ciencias Aplicadas; 2017 [citado el 5 de julio de 2019]. Disponible en: https://repositorioacademico.upc.edu.pe/bitstream/handle/10757/621891/Canal es\_LL.pdf?sequence=5&isAllowed=y

7. Ampuero Verástegui OAM. Implementación de una Aplicación en Realidad Virtual para la selección de un inmueble del consorcio La Estancia [Internet]. [Lima]: Universidad Peruana de la Américas; 2017 [citado el 5 de julio de 2019]. Disponible en: http://repositorio.ulasamericas.edu.pe/bitstream/handle/upa/277/implementaci

ón de una aplicación en realidad virtual para la selección de un inmueble del consorcio la estancia.pdf?sequence=1&isAllowed=y

- 8. Vásquez Suyo MI. Tratamiento de la Agrofobia con Realidad Virtual Hospital Nacional Arzobispo Loayza 2015 [Internet]. Universidad San Martín de Porres; 2015 [citado el 5 de julio de 2019]. Disponible en: http://www.repositorioacademico.usmp.edu.pe/bitstream/usmp/2117/1/vasque z\_mi.pdf
- 9. Ginés Rojas EB. Programa basado en la realidad aumentada para mejorar la producción de cuentos en estudiantes del 3er. grado de educación primaria de la Institución Educativa N° 88240 Paz y amistad; Nuevo Chimbote - 2017 [Internet]. Repositorio Institucional - UNS. Universidad Nacional del Santa; 2019 [citado el 10 de octubre de 2019]. Disponible en: http://repositorio.uns.edu.pe/handle/UNS/3361
- 10. Raymundo Diaz MA. Sistema móvil para ubicar los puntos de interés utilizando la realidad aumentada en la Universidad Nacional Santiago Antúnez de Mayolo [Internet]. Universidad Nacional Santiago Antúnez de Mayolo; 2018 [citado el 9 de julio de 2019]. Disponible en: http://repositorio.unasam.edu.pe/bitstream/handle/UNASAM/2784/T033\_468 74521\_T.pdf?sequence=1&isAllowed=y
- 11. Rosas Aguilar MS. Plataforma Moodle para el aprendizaje de la asignatura Nutrición y Planificación en estudiantes agroindustriales de la Universidad Nacional del Santa, 2017 II [Internet]. Universidad San Pedro; 2018 [citado el 9 de julio de 2019]. Disponible en: http://repositorio.usanpedro.edu.pe/bitstream/handle/USANPEDRO/6402/Tesi s\_59638.pdf?sequence=1&isAllowed=y
- 12. Pérez Porto J, Merino M. Definición de sistema educativo Qué es, Significado y Concepto [Internet]. 2016 [citado el 16 de abril de 2019]. Disponible en: https://definicion.de/sistema-educativo/
- 13. Ministerio de Educación del Perú | MINEDU [Internet]. [citado el 30 de junio de 2019]. Disponible en: http://www.minedu.gob.pe/politicas/modernizacion/nivel-educativo.php
- 14. Universia. Estructura del sistema educativo en Perú [Internet]. [citado el 15 de octubre de 2019]. Disponible en: https://www.universia.es/estudiarextranjero/peru/sistema-educativo/estructura-sistema-educativo/2778
- 15. Banco Mundial. Educación [Internet]. 2020 [citado el 13 de octubre de 2020]. Disponible en: https://www.bancomundial.org/es/topic/education/overview#1
- 16. Raffino ME. Educación Concepto, definiciones y tipos de educación [Internet]. 13 de octubre de 2020. 2020 [citado el 13 de octubre de 2020]. Disponible en: https://concepto.de/educacion-4/
- 17. Pérez Porto J, Gardey A. Definición de comprensión Qué es, Significado y Concepto [Internet]. 2008. 2008 [citado el 13 de octubre de 2020]. Disponible en: https://definicion.de/comprension/
- 18. Significados.com. Significado de Comprensión (Qué es, Concepto y Definición) - Significados [Internet]. 23 de julio del 2018. 2018 [citado el 13 de octubre de 2020]. Disponible en: https://www.significados.com/comprension/
- 19. Erosa García D. Qué es Unity | OpenWebinars [Internet]. 2019 [citado el 17 de octubre de 2019]. Disponible en: https://openwebinars.net/blog/que-esunity/
- 20. Rodríguez M. ¿Qué es Unity3D y por qué utilizarlo? analizamos sus ventajas Bravent [Internet]. [citado el 17 de octubre de 2019]. Disponible en: https://www.bravent.net/que-es-unity3d-y-por-que-utilizarlo-analizamos-susventajas
- 21. Wong L. ¿Qué es Unity y por qué los desarrolladores de juegos lo usan? | El

Comercio [Internet]. 2015 [citado el 17 de octubre de 2019]. Disponible en: https://elcomercio.pe/blog/geekgames/2015/09/que-es-unity-y-por-que-losdesarrolladores-de-juegos-lo-usan/

- 22. Unity. Software para desarrollo de realidad virtual | Motor VR | Unity [Internet]. [citado el 13 de octubre de 2020]. Disponible en: https://unity.com/es/unity/features/vr
- 23. Hernández R. Low poly | ¿Qué significa el término Low poly? | Diccionario gamer [Internet]. 15 de abril 2019. 2019 [citado el 13 de octubre de 2020]. Disponible en: https://www.geekno.com/glosario/low-poly
- 24. Vazquez MJ. Low poly: el arte poligonal que triunfa en los videojuegos y más allá | Domestika [Internet]. 29 de agosto del 2019. 2019 [citado el 13 de octubre de 2020]. Disponible en: https://www.domestika.org/es/blog/2232 low-poly-el-arte-poligonal-que-triunfa-en-los-videojuegos-y-mas-alla
- 25. Real Academia Española. inmersión | Definición | Diccionario de la lengua española | RAE - ASALE [Internet]. 2019. [citado el 8 de octubre de 2020]. Disponible en: https://dle.rae.es/inmersión
- 26. Bockholt N. Realidad virtual, realidad aumentada, realidad mixta. y ¿qué significa "inmersión" realmente? - Google [Internet]. 2017 [citado el 24 de octubre de 2019]. Disponible en: https://www.thinkwithgoogle.com/intl/eses/canales-de-publicidad/tecnologia-emergente/realidad-virtual-aumentadamixta-que-significa-inmersion-realmente/
- 27. Pérez Porto J, Merino M. Definición de smartphone Qué es, Significado y Concepto [Internet]. 2014. [citado el 7 de octubre de 2020]. Disponible en: https://definicion.de/smartphone/
- 28. Redacción de Claro. Características a tener en cuenta al comprar un celular [Internet]. 2020. 2020 [citado el 7 de octubre de 2020]. Disponible en: https://www.claro.com.co/institucional/caracteristicas-celular/
- 29. Redacción Gestión. Tecnología: Smartphone: Características que debes evaluar antes de comprar un nuev | NOTICIAS GESTIÓN PERÚ [Internet].

2019. 2019 [citado el 7 de octubre de 2020]. Disponible en: https://gestion.pe/tecnologia/smartphone-caracteristicas-evaluar-comrarnuevo-celular-telefono-inteligente-nnda-nnlt-276585-noticia/?ref=gesr

- 30. Pérez Porto J, Merino M. Definición de prototipo Qué es, Significado y Concepto [Internet]. 2013. [citado el 7 de octubre de 2020]. Disponible en: https://definicion.de/prototipo/
- 31. Jimenez Cano F. 19 tipos de prototipos. Diecinueve formas de materializar ideas… | by Felipe Jimenez Cano | Medium [Internet]. 2018. 2018 [citado el 7 de octubre de 2020]. Disponible en: https://medium.com/@felipejimenezcano/19-tipos-de-prototipos-53d0042bc5e1
- 32. Impresion i3D. Los diferentes tipos de prototipos y su importancia [Internet]. 2020. [citado el 7 de octubre de 2020]. Disponible en: https://www.impresioni3d.com/los-diferentes-tipos-de-prototipos-y-suimportancia/
- 33. EcuRed. Modelo de prototipos [Internet]. [citado el 4 de noviembre de 2020]. Disponible en: https://www.ecured.cu/Modelo\_de\_prototipos
- 34. Mr. Cardboard. ¿Qué es google cardboard? ¿Cómo funciona google cardboard? [Internet]. [citado el 3 de octubre de 2020]. Disponible en: https://mrcardboard.eu/es/que-es-google-cardboard-como-funciona-googlecardboard/
- 35. Código 21. Realidad virtual con las Google Cardboard [Internet]. [citado el 3 de octubre de 2020]. Disponible en: https://codigo21.educacion.navarra.es/autoaprendizaje/realidad-virtual-conlas-google-cardboard/
- 36. Blender. About blender.org [Internet]. [citado el 16 de abril de 2019]. Disponible en: https://www.blender.org/about/
- 37. Cruz A. ¿Qué es Blender 3D? y primeros pasos (tutoriales) [Internet]. 2014 [citado el 16 de abril de 2019]. Disponible en:

https://www.desarrollolibre.net/blog/blender/que-es-blender#.XLYmujBKiM-

- 38. EcuRed. Blender EcuRed [Internet]. [citado el 16 de abril de 2019]. Disponible en: https://www.ecured.cu/Blender
- 39. Blender. Fundación Blender blender.org [Internet]. [citado el 30 de junio de 2019]. Disponible en: https://www.blender.org/foundation/
- 40. CONCEPTODEFINICION.DE. Simulación Qué es y Definición 2019 [Internet]. [citado el 16 de abril de 2019]. Disponible en: https://conceptodefinicion.de/simulacion/
- 41. Tecnologia y Informatica. Realidad Virtual: Características, objetivos e historia. Lentes y juegos - Tecnología + Informática [Internet]. [citado el 30 de junio de 2019]. Disponible en: https://tecnologia-informatica.com/realidadvirtual-caracteristicas-objetivos-historia-lentes-juegos/
- 42. Mundo Virtual. ¿Qué es la realidad virtual? Historia, funcionamiento y gafas VR ¤¤ Mundo Virtual [Internet]. Mundo Virtual. 2016 [citado el 16 de abril de 2019]. Disponible en: http://mundo-virtual.com/que-es-la-realidad-virtual/
- 43. Quispe I. ¿Qué es el modelado 3D? Arcux [Internet]. [citado el 13 de octubre de 2020]. Disponible en: https://arcux.net/blog/que-es-el-modelado-3d/
- 44. Gobierno de España. Tipos de modelado [Internet]. [citado el 13 de octubre de 2020]. Disponible en: http://descargas.pntic.mec.es/mentor/visitas/DemoModeladoBlender/111\_tipo s\_de\_modelado.html
- 45. Lismar Camacho C. Técnicas de Modelado 3d Tus Tutoriales [Internet]. 4 de agosto de 2017. 2017 [citado el 13 de octubre de 2020]. Disponible en: https://lismarcamacho.wordpress.com/2017/08/04/tecnicas-de-modelado-3d/
- 46. Educación3.0. ¿Quieres aprender a modelar en 3D? Programas de diseño en 3D [Internet]. 14 de agosto de 2018. 2018 [citado el 13 de octubre de 2020]. Disponible en: https://www.educaciontrespuntocero.com/recursos/softwareprogramas-aprender-diseno-3d/
- 47. Mundo Virtual. ¿Qué es la realidad virtual? Historia, funcionamiento y gafas VR ¤¤ Mundo Virtual [Internet]. 2016. 2016 [citado el 13 de octubre de 2020]. Disponible en: http://mundo-virtual.com/que-es-la-realidad-virtual/
- 48. Universidad Nacional de México. Lenguajes de Programación [Internet]. 2004. 2004 [citado el 13 de octubre de 2020]. Disponible en: https://programas.cuaed.unam.mx/repositorio/moodle/pluginfile.php/1023/mo d\_resource/content/1/contenido/index.html
- 49. Redacción Gestión. Tecnología: Los 10 lenguajes de programación más usados en 2019 | NOTICIAS GESTIÓN PERÚ [Internet]. 15 de marzo de 2019. 2019 [citado el 13 de octubre de 2020]. Disponible en: https://gestion.pe/tecnologia/lenguajes-programacion-usados-actualidad-javajavascript-nnda-nnlt-252086-noticia/?ref=gesr
- 50. EDTeam. Tipos de lenguajes de programación | EDteam [Internet]. 02 de junio de 2020. 2020 [citado el 13 de octubre de 2020]. Disponible en: https://ed.team/blog/tipos-de-lenguajes-de-programacion
- 51. EcuRed. Aprendizaje [Internet]. [citado el 5 de julio de 2019]. Disponible en: https://www.ecured.cu/Aprendizaje
- 52. Universia. Descubre cuántos tipos de aprendizaje existen y cuáles son sus características [Internet]. 16 de Octubre del 2017. 2017 [citado el 5 de julio de 2019]. Disponible en: https://noticias.universia.net.mx/educacion/noticia/2016/09/22/1143835/descu bre-cuantos-tipos-aprendizaje-existen-cuales-caracteristicas.html
- 53. Herramientaspara.com. Herramientas de aprendizaje [Internet]. 2018 [citado el 5 de julio de 2019]. Disponible en: http://herramientas-para.com/deaprendizaje/
- 54. Pita Fernández S, Pértegas Díaz S. Investigación cuantitativa y cualitativa [Internet]. Coruña; 2002 [citado el 5 de julio de 2019]. Disponible en: https://www.fisterra.com/gestor/upload/guias/cuanti\_cuali2.pdf
- 55. SIS International Market Research. ¿Qué es la investigación cuantitativa?

[Internet]. [citado el 30 de junio de 2019]. Disponible en: https://www.sisinternational.com/investigacion-cuantitativa/

- 56. Grajales G. T. Tipos de Investigación [Internet]. 2000 [citado el 5 de julio de 2019]. Disponible en: http://tgrajales.net/investipos.pdf
- 57. Universia. Tipos de investigación: Descriptiva, Exploratoria y Explicativa [Internet]. 2017 [citado el 16 de abril de 2019]. Disponible en: http://noticias.universia.cr/educacion/noticia/2017/09/04/1155475/tiposinvestigacion-descriptiva-exploratoria-explicativa.html
- 58. Hernández Sampier R. Investigación no experimental EcuRed [Internet]. Tipos de diseños de investigación no experimental. 2018 [citado el 16 de abril de 2019]. p. 1. Disponible en: https://www.ecured.cu/Investigación\_no\_experimental
- 59. Montano J. Investigación Transversal: Características, Metodología, Ventajas - Lifeder [Internet]. 2013 [citado el 16 de abril de 2019]. Disponible en: https://www.lifeder.com/investigacion-transversal/
- 60. Hernández Hermosillo SM. Población y Muestra [Internet]. 2013 [citado el 5 de julio de 2019]. Disponible en: https://www.uaeh.edu.mx/docencia/VI\_Lectura/maestria/documentos/LECT86 .pdf
- 61. LosRecursosHumanos.com. Las herramientas de aprendizaje al servicio del proceso de formación [Internet]. [citado el 16 de abril de 2019]. Disponible en: http://www.losrecursoshumanos.com/las-herramientas-de-aprendizaje-alservicio-del-proceso-de-formacion/
- 62. Bolaños V. Qué es la realidad virtual y por qué tienes que conocerla RTVE.es. rtve [Internet]. 2015 [citado el 16 de abril de 2019]; Disponible en: http://www.rtve.es/rtve/20150804/realidad-virtual-tienesconocerla/1193280.shtml
- 63. Casas Anguita J, Repullo Labrador J, Donado Campos J. La encuesta como técnica de investigación. Elaboración de cuestionarios y tratamiento

estadístico de los datos (I) [Internet]. Vol. 31, Atención primaria. 2003 [citado el 5 de julio de 2019]. Disponible en: https://core.ac.uk/download/pdf/82245762.pdf

- 64. Chiner E. Tema 8-Encuestas [Internet]. Tema 8. Investigación descriptiva mediante encuestas. 2011 [citado el 16 de abril de 2019]. p. 18. Disponible en: https://rua.ua.es/dspace/bitstream/10045/19380/34/Tema 8-Encuestas.pdf
- 65. García Muñoz T. El cuestionario como instrumento de investigación/evaluación [Internet]. Marzo 2003. 2003 [citado el 4 de noviembre de 2020]. Disponible en: https://www.academia.edu/8713679/el\_cuestionario\_como\_instrumento\_de\_in vestigación\_evaluación

# **ANEXOS**

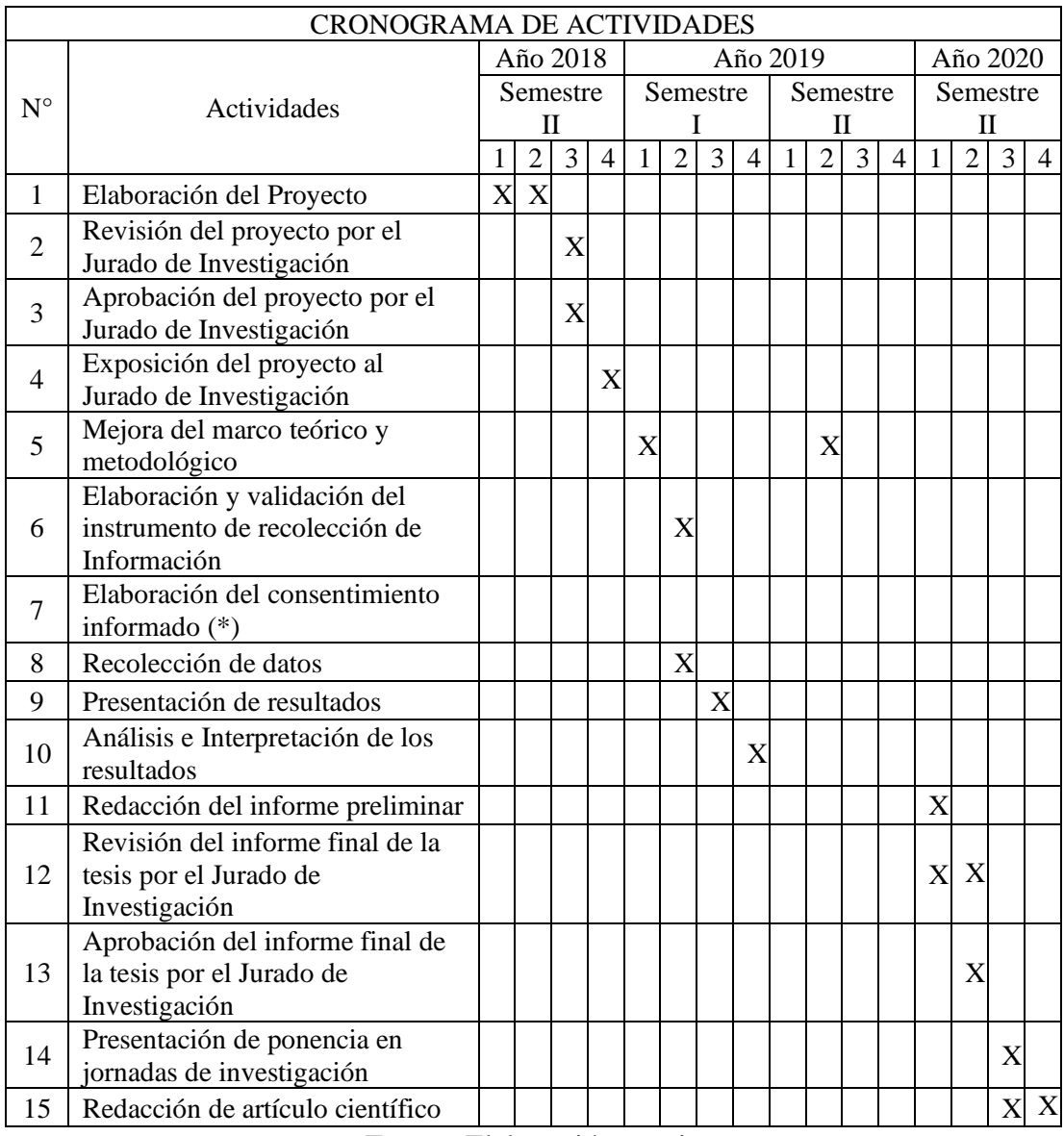

# **ANEXO NRO. 01: CRONOGRAMA DE ACTIVIDADES**

Fuente: Elaboración propia
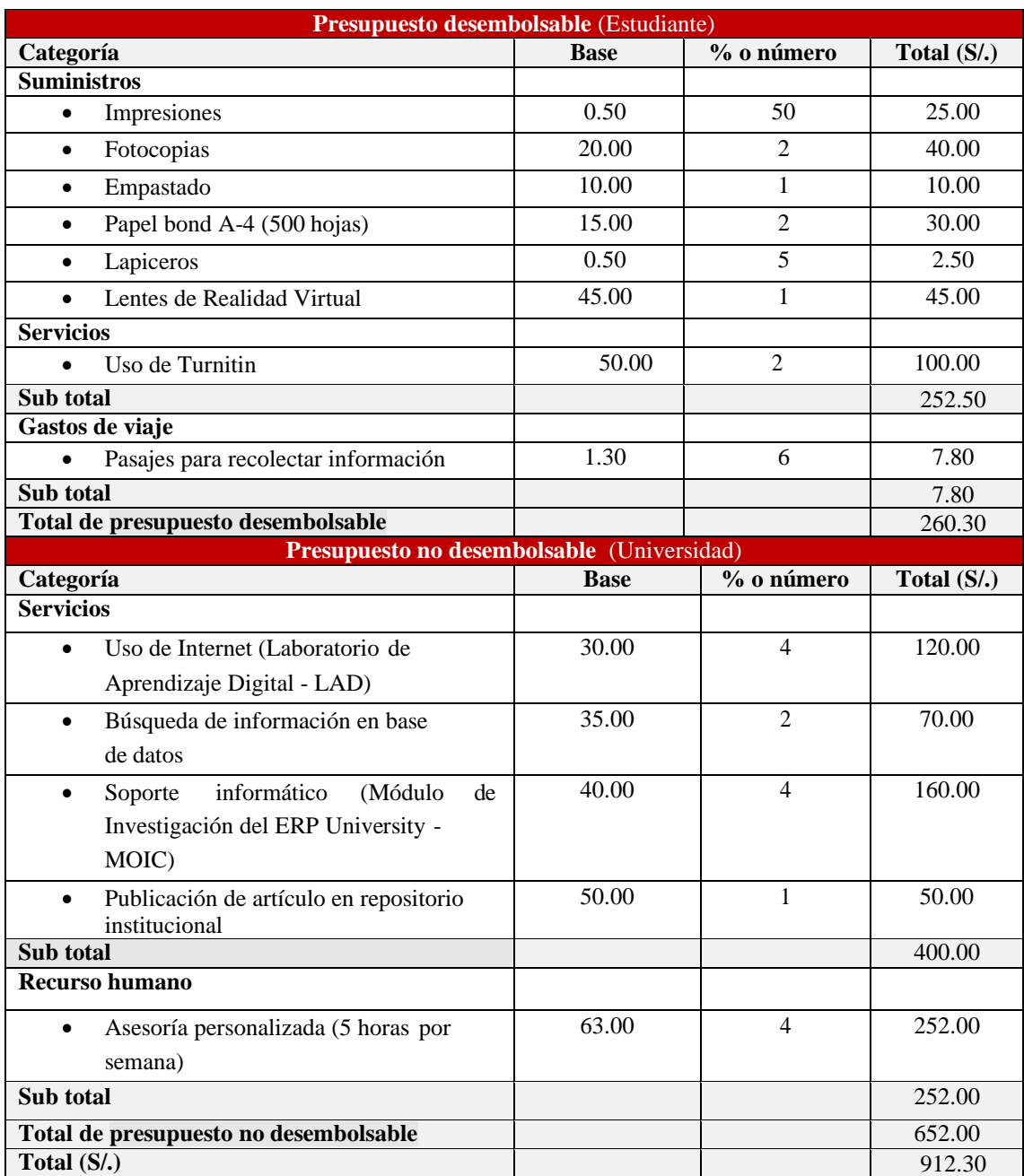

# **ANEXO NRO. 02: PRESUPUESTO Y FINANCIAMIENTO**

Fuente: Elaboración propia

# **ANEXO NRO. 03: CUESTIONARIO**

**TÍTULO:** Propuesta de un prototipo de realidad virtual como herramienta de aprendizaje en la I.E. Almirante Miguel Grau Seminario – Chimbote; 2018

# **AUTOR:** Mattos Quipas Misael Jhonatan

# **PRESENTACIÓN:**

El presente cuestionario es parte de la actual investigación, ante esto se le solicita una participación objetiva y veraz. La información que usted nos facilita es de carácter reservado y confidencial. La finalidad de los resultados obtenidos serán académicos y de investigación científica.

# **INSTRUCCIONES:**

Consecuentemente se le muestra una serie de interrogantes, en estas se le solicita marcar con un aspa (X) la opción conveniente. Por favor no ingresar datos personales, esta encuesta es anónima.

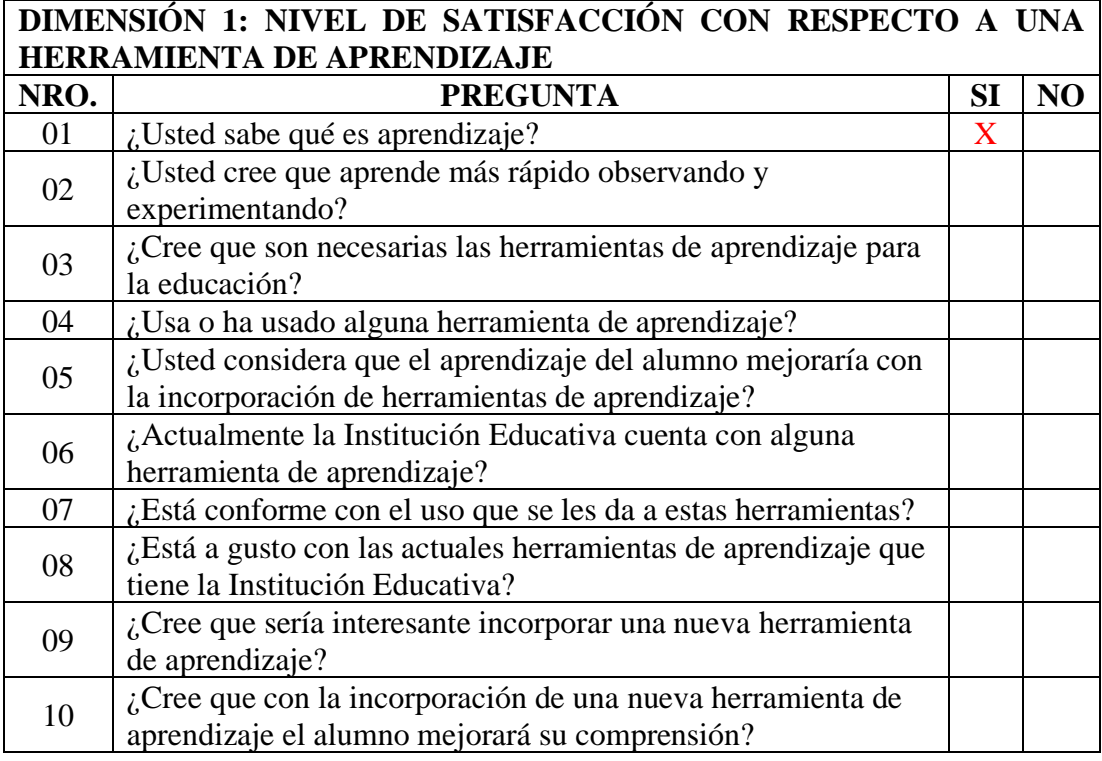

Fuente: Elaboración propia

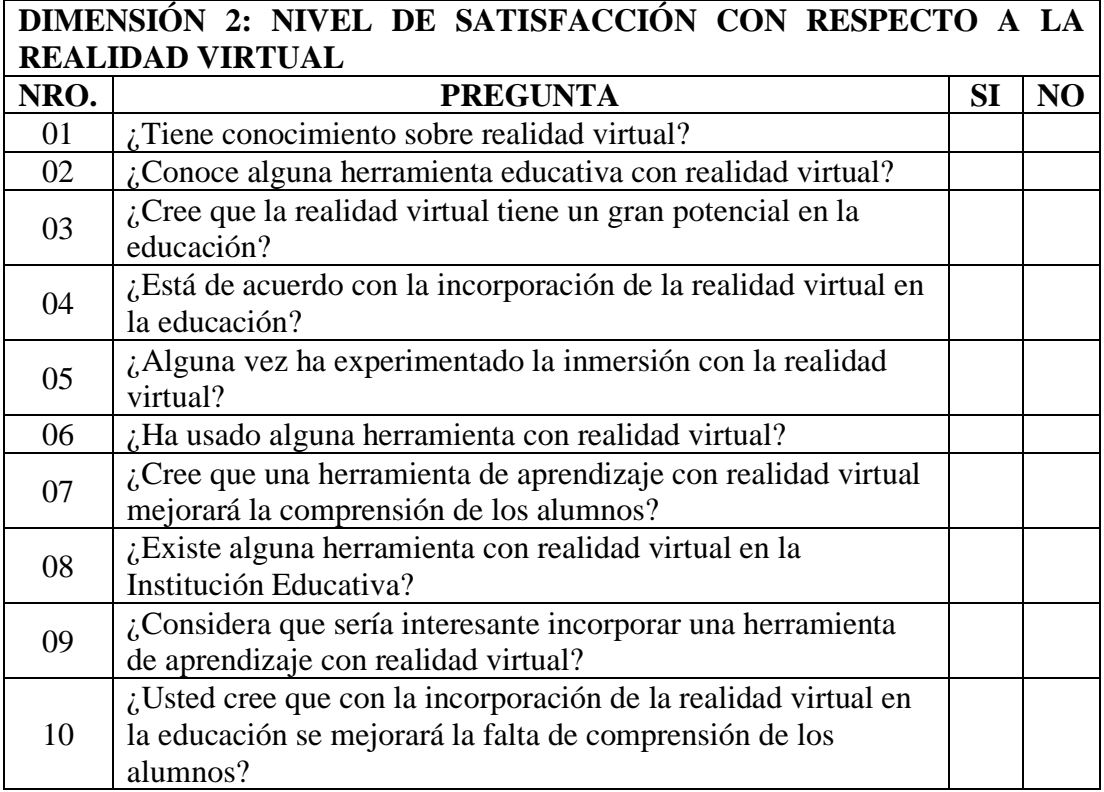

Fuente: Elaboración propia

# ANEXO NRO. 04: FICHAS DE VALIDACIÓN

## FICHA DE VALIDACIÓN DEL INSTRUMENTO

- **I. DATOS GENERALES** 
	- 1.1 Nombres y apellidos del validador : ...JOSE ALBERTO CASTRO CURAY............
	- 1.2 Cargo e institución donde labora :
- DOENTE DE LA ULADECH SEDE CENTRAL
	-
	- 1.3 Nombre del instrumento evaluado :
		- $\sim$
- 
- **CUESTIONARIO**
- 1.4 Autor del instrumento
- **MATTOS QUIPAS MISAEL JHONATAN**

### **II. ASPECTOS DE VALIDACIÓN**

Revisar cada uno de los ítems del instrumento y marcar con un aspa dentro del recuadro (X), según la calificación que asigna a cada uno de los indicadores.

- 1. Deficiente (Si menos del 30% de los items cumplen con el indicador).
- (Si entre el 31% y 70% de los ítems cumplen con el indicador). 2. Regular
- 3. Buena (Si más del 70% de los items cumplen con el indicador).

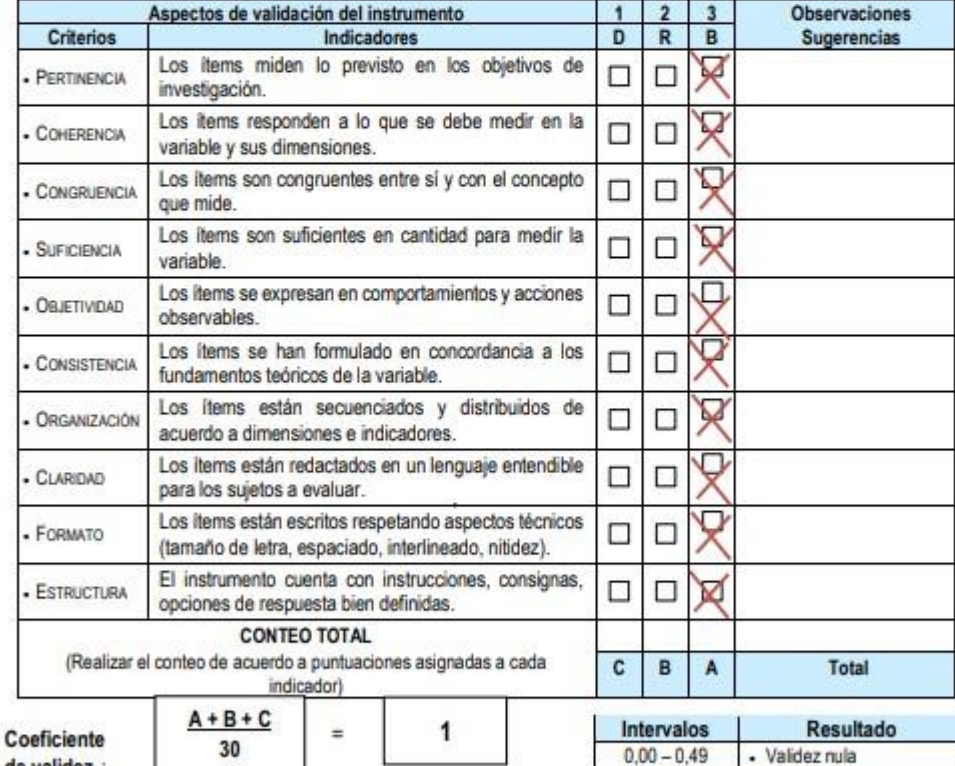

de validez :

#### III. CALIFICACIÓN GLOBAL

Ubicar el coeficiente de validez obtenido en el intervalo respectivo y escriba sobre el espacio el resultado.

**VALIDEZ MUY BUENA** 

Chimbote, Octubre 2018.

 $0,50 - 0,59$ - Validez muy baja  $0.60 - 0.69$ · Validez baja  $0,70 - 0,79$ - Validez aceptable  $0,80 - 0,89$ - Validez buena  $0.90 - 1.00$ · Validez muy buena

₽ы

## FICHA DE VALIDACIÓN DEL INSTRUMENTO

## **I. DATOS GENERALES**

1.1 Nombres y apellidos del validador :

Aland Alberto Lorenzo, Medina Luna Victoria

- 1.2 Cargo e institución donde labora :
- 1.3 Nombre del instrumento evaluado :

1.4 Autor del instrumento

Jefe de Tecnología de Información - Caja del Santa S.A. Cuestionario

**Mattos Quipas Misael Jhonatan** 

#### **II. ASPECTOS DE VALIDACIÓN**

Revisar cada uno de los items del instrumento y marcar con un aspa dentro del recuadro (X), según la calificación que asigna a cada uno de los indicadores.

- 1. Deficiente (Si menos del 30% de los items cumplen con el indicador).
- 2. Regular (Si entre el 31% y 70% de los items cumplen con el indicador).
- 3. Buena (Si más del 70% de los items cumplen con el indicador).

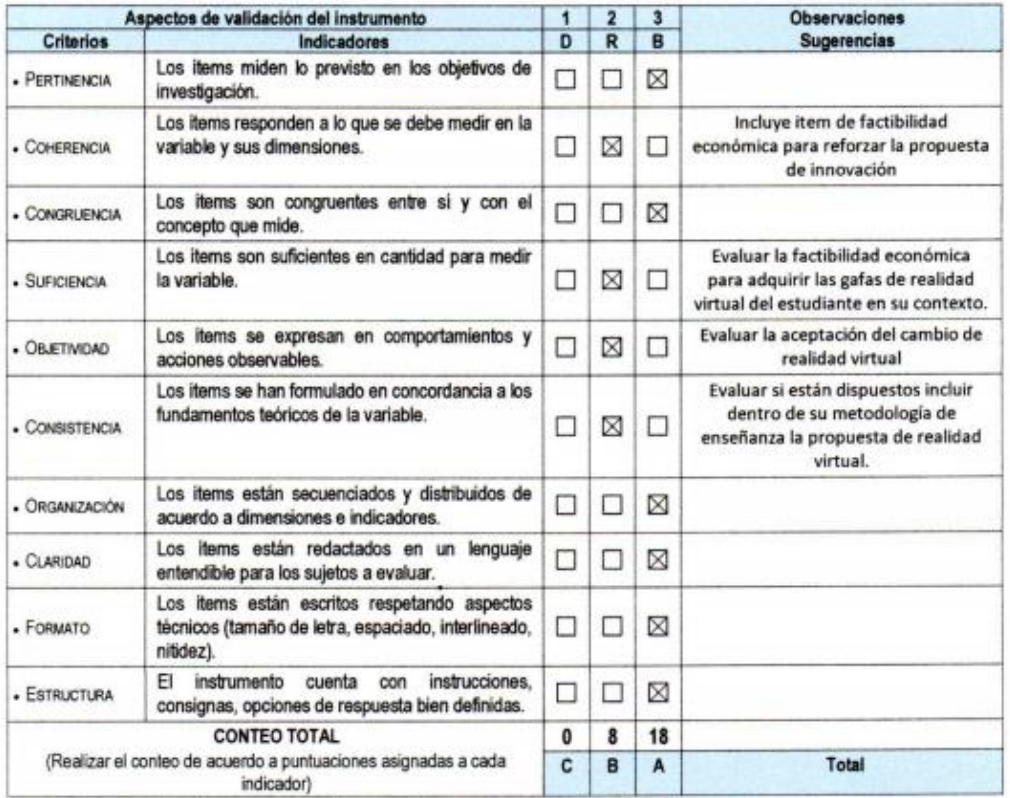

 $A + B + C$ × 30

III. CALIFICACIÓN GLOBAL

Coeficiente

de validez :

Ubicar el coeficiente de validez obtenido en el intervalo respectivo y escriba sobre el espacio el resultado.

0.87

Intervalos **Resultado**  $0,00 - 0,49$ · Validez nula  $0,50 - 0,59$ · Validez muy baja  $0,60 - 0,69$ · Validez baja  $0,70 - 0,79$ · Validez aceptable  $0,80 - 0,89$ · Validez buena  $0,90 - 1,00$ - Validez muy buena

Validez Buena

Chimbote, Octubre 2018.

 $\frac{1}{10}$ 

 $18 + 8 + 0$ 

30

## FICHA DE VALIDACIÓN DEL INSTRUMENTO

## **I. DATOS GENERALES**

#### Roberto Sánchez Revolledo

1.1 Nombres y apellidos del validador :

1.2 Cargo e institución donde labora :

Jefe de Prevención - CMAC SANTA S.A.

- 1.3 Nombre del instrumento evaluado :
- Cuestionario
- Ŧ
- 1.4 Autor del instrumento

#### . . . . . . . . . . . . . . . . Mattos Quipas Misael Jhonatan

## **II. ASPECTOS DE VALIDACIÓN**

Revisar cada uno de los items del instrumento y marcar con un aspa dentro del recuadro (X), según la calificación que asigna a cada uno de los indicadores.

- $1.$
- Deficiente (Si menos del 30% de los items cumplen con el indicador).<br>Regular (Si entre el 31% y 70% de los items cumplen con el indicador).<br>Buena (Si más del 70% de los items cumplen con el indicador).  $2.$
- 3. Buena

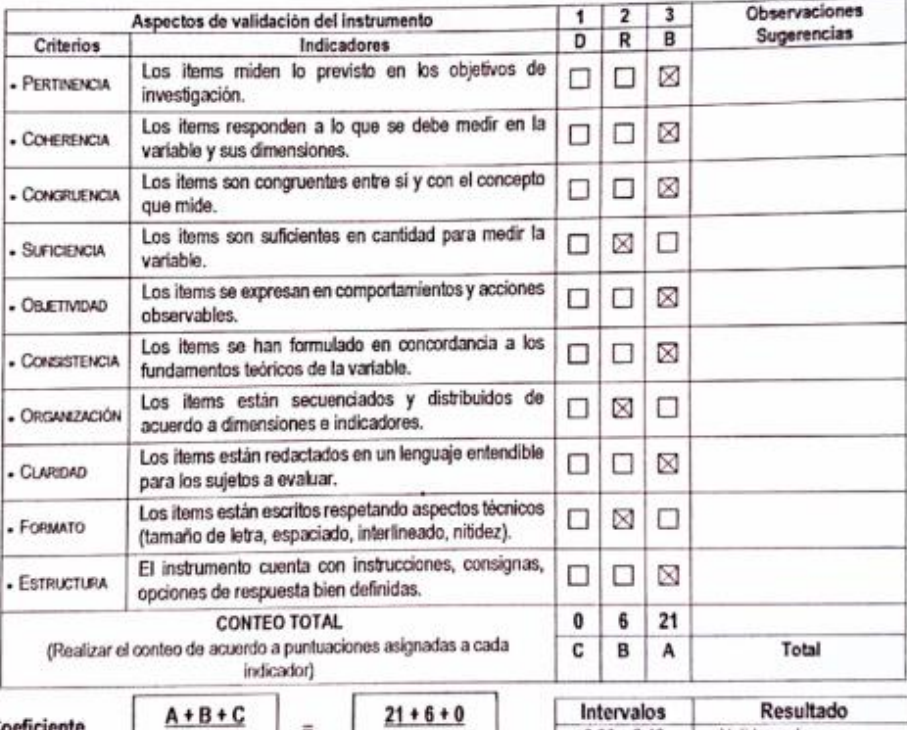

Coeficiente de validez :

# III. CALIFICACIÓN GLOBAL

Ubicar el coeficiente de validez obtenido en el intervalo respectivo y escriba sobre el espacio el resultado.

0.90

30

Chimbote, Octubre 2018.

**FOREST!** A ASTRUIZIO INC. CE CONTENUES E A HORISATICA

30

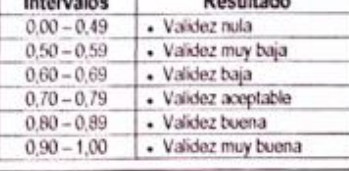

#### Validez muy buena